## **Software**<sup>46</sup>

### **Adabas Transaction Manager**

**Messages and Codes**

Version 8.1.2

June 2014

# Adabas Transaction Manager

This document applies to Adabas Transaction Manager Version 8.1.2.

Specifications contained herein are subject to change and these changes will be reported in subsequent release notes or new editions.

Copyright © 2014 Software AG, Darmstadt, Germany and/or Software AG USA, Inc., Reston, VA, USA, and/or its subsidiaries and/or its affiliates and/or their licensors..

The name Software AG and all Software AG product names are either trademarks or registered trademarks of Software AG and/or Software AG USA, Inc. and/or its subsidiaries and/or its affiliates and/or their licensors. Other company and product names mentioned herein may be trademarks of their respective owners.

Detailed information on trademarks and patents owned by Software AG and/or its subsidiaries is located at http://documentation.softwareag.com/legal/.

Use of this software is subject to adherence to Software AG's licensing conditions and terms. These terms are part of the product documentation, located at http://documentation.softwareag.com/legal/ and/or in the root installation directory of the licensed product(s).

This software may include portions of third-party products. Forthird-party copyright notices and license terms, please referto "License Texts, Copyright Notices and Disclaimers of Third-Party Products". This document is part of the product documentation, located at http://documentation.softwareag.com/legal/ and/or in the root installation directory of the licensed product(s).

#### **Document ID: ATM-MESSAGES-812-20140626**

### **Table of Contents**

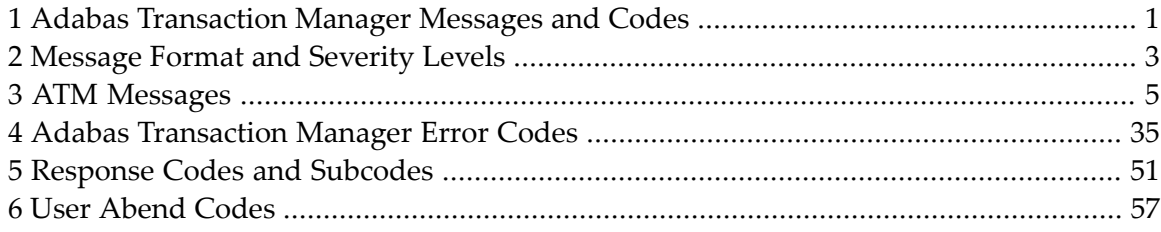

### <span id="page-4-0"></span>**1 Adabas Transaction Manager Messages and Codes**

This document describes the messages and response codes which may be encountered during Adabas Transaction Manager execution.

ATM messages may be:

- displayed on the operator console
- written to the ATM transaction manager's DDPRINT dataset

**[Message](#page-6-0) Format and Severity Levels** Describes the format and severity levels used with ATM messages. **ATM [Messages](#page-8-0)** Describes the messages issued bythe Adabas Transaction Manager. **ATM Error [Codes](#page-38-0)** Describes the error codes issued bythe Adabas Transaction Manager. Describes the response codes and subcodes issued when an Adabas command is returned. **Response Codes and [Subcodes](#page-54-0) User [Abend](#page-60-0) Codes** Describes the user abend codes.

### <span id="page-6-0"></span>**2 Message Format and Severity Levels**

#### **Message Format**

ATM messages have the general format:

ATM*nnn ss* (MESSAGE TEXT) [additional information]

—where

*nnn* is the message number

*ss* is the severity code (in hexadecimal)

Some messages have additional information following the message text.

#### **Message Severity Levels**

The following table explains the general meaning of each severity level:

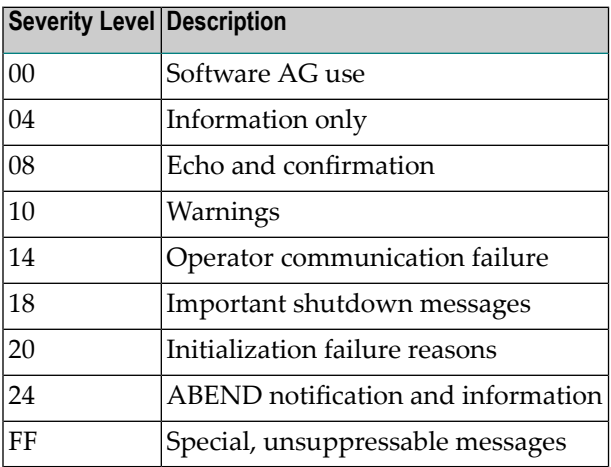

# <span id="page-8-0"></span>**3 ATM Messages**

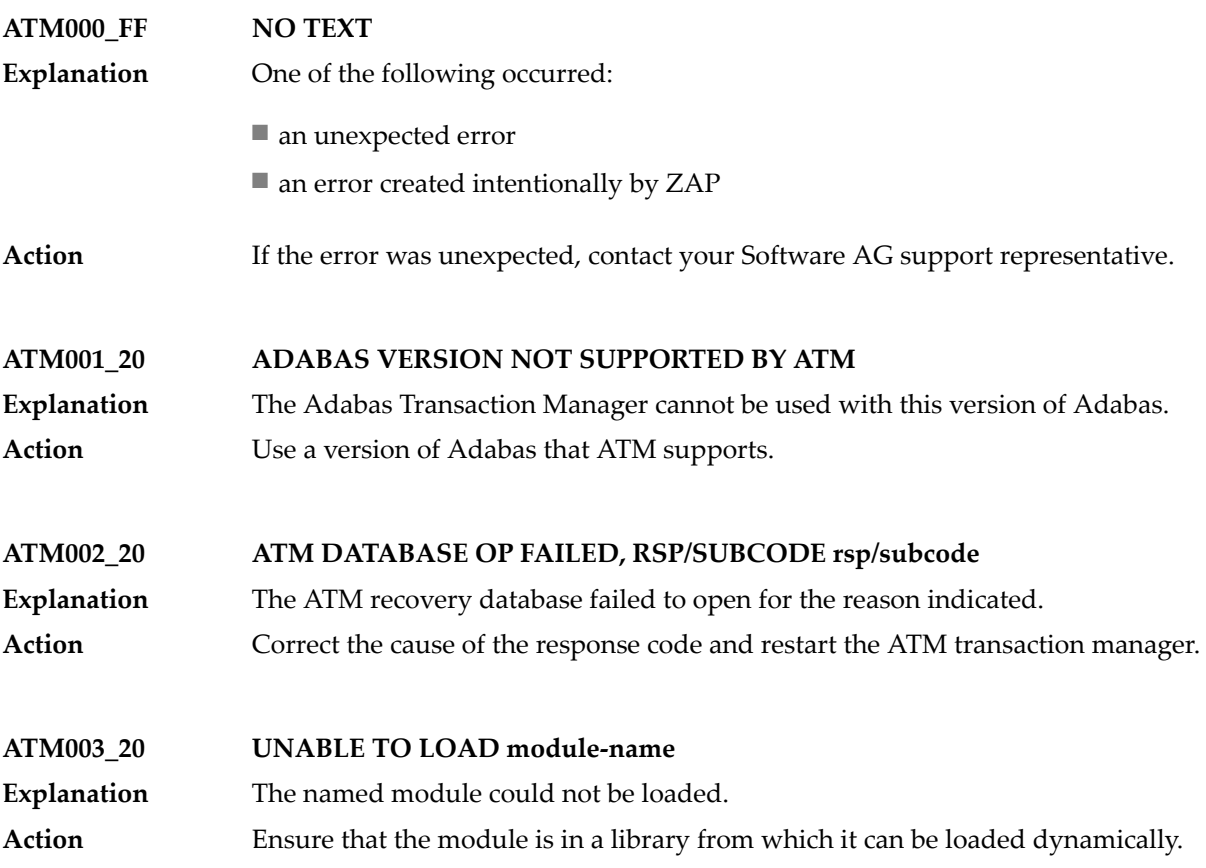

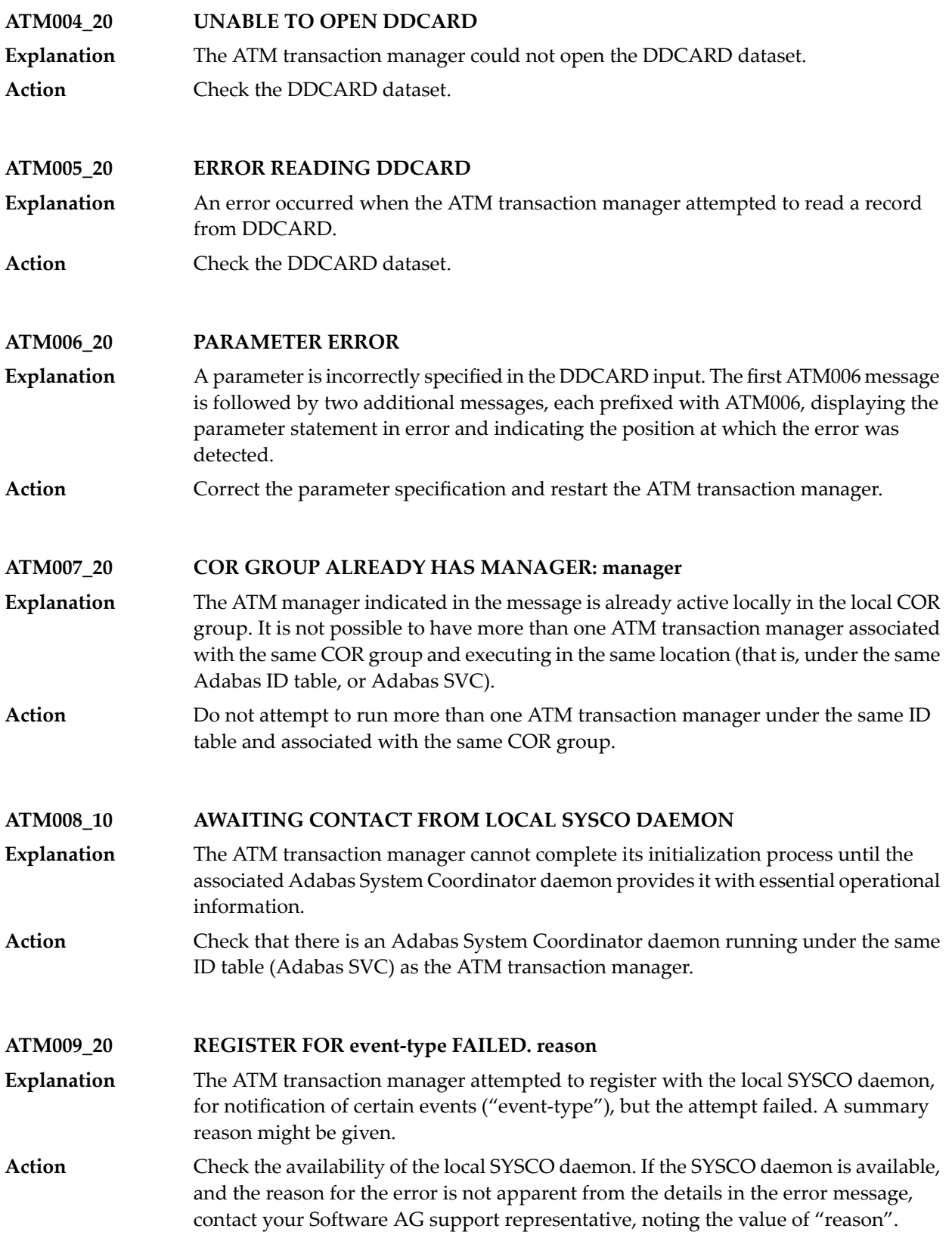

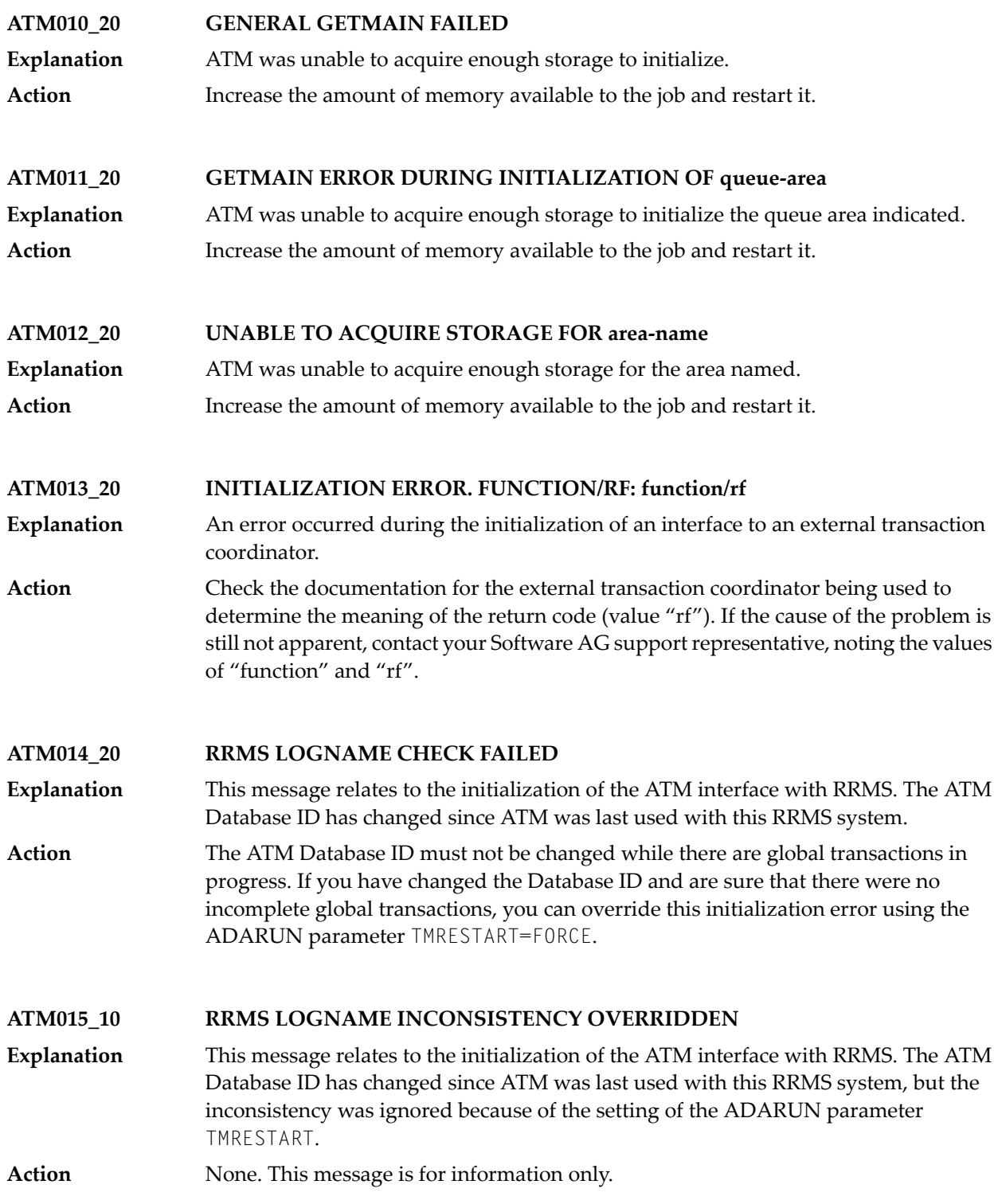

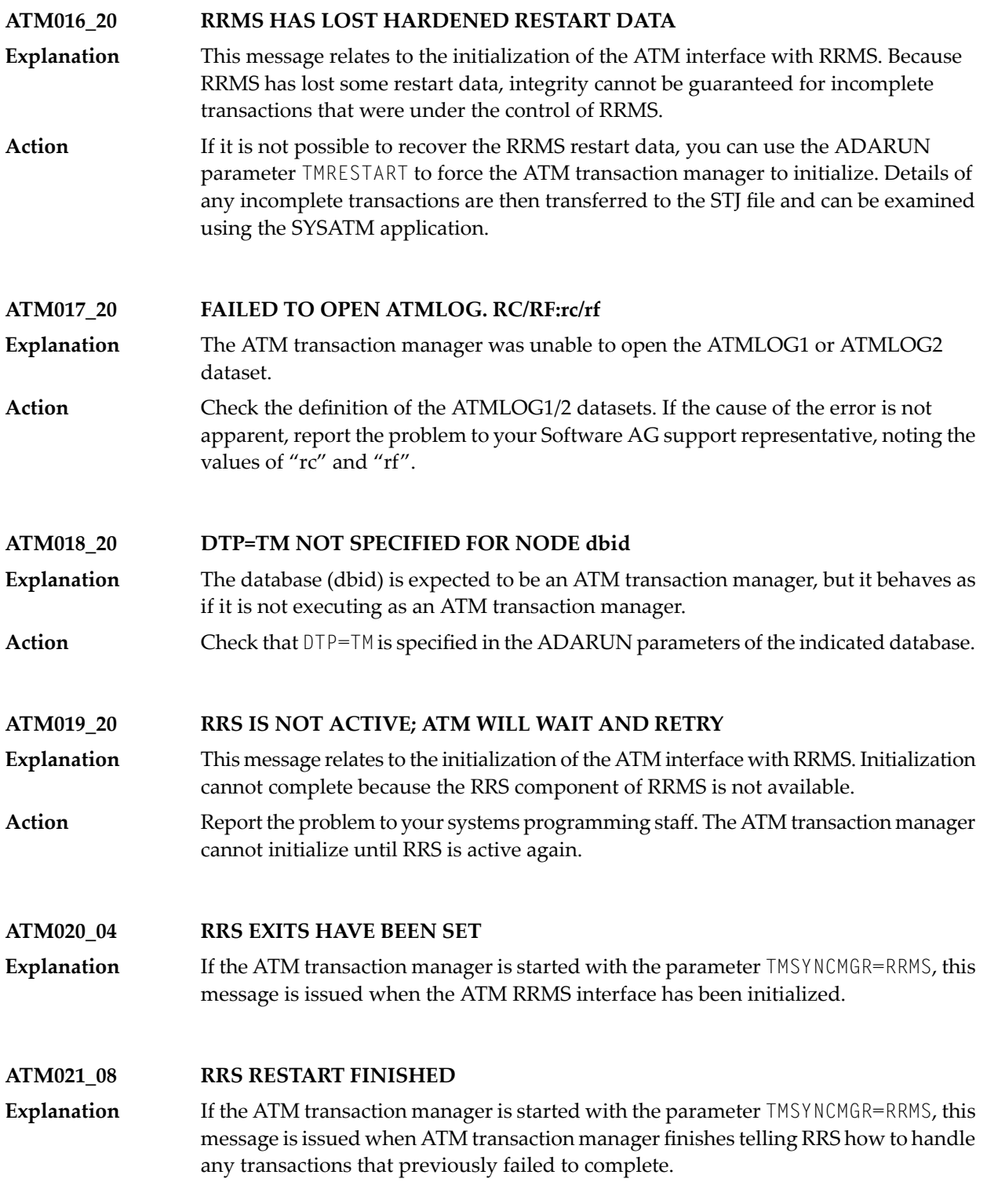

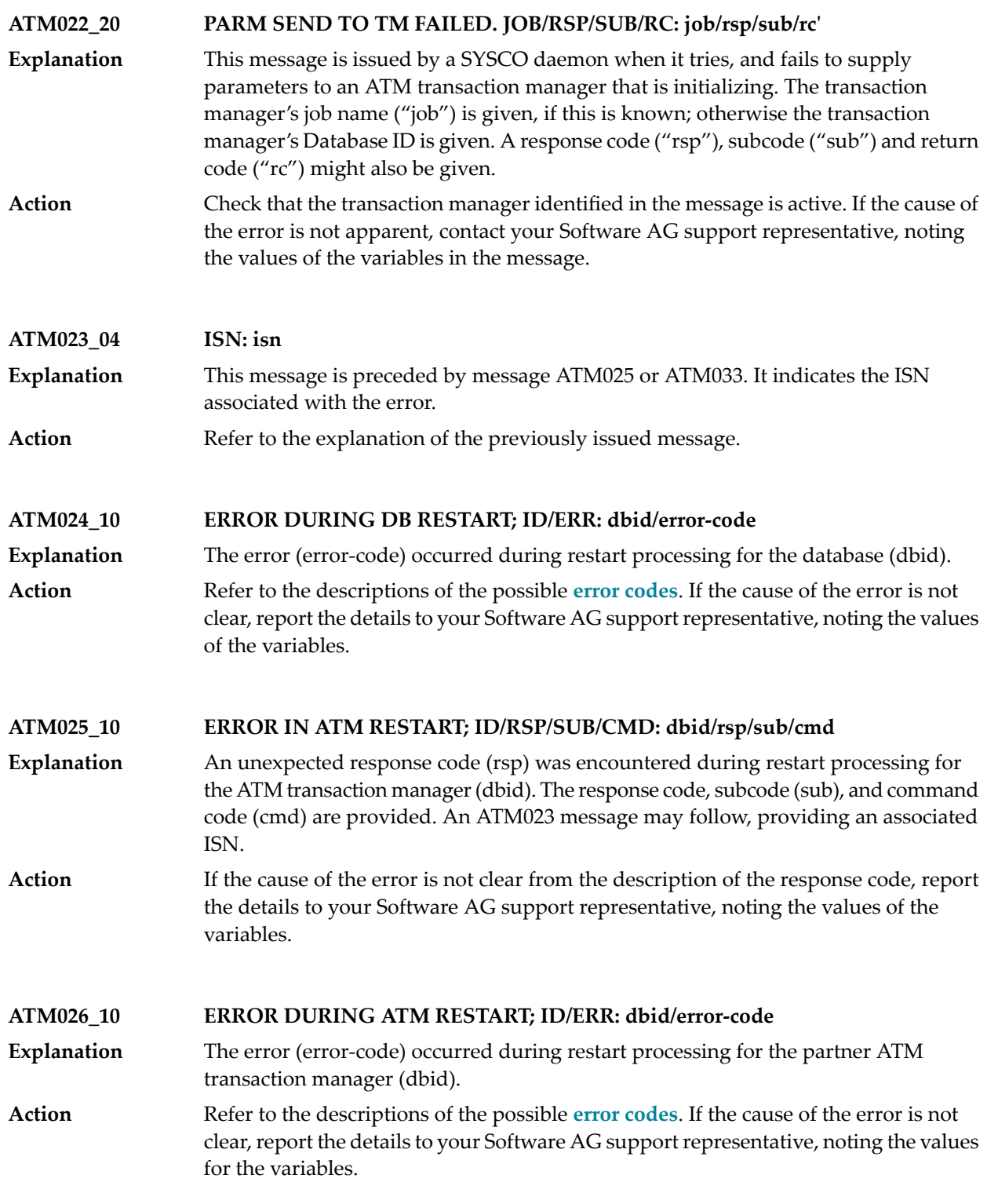

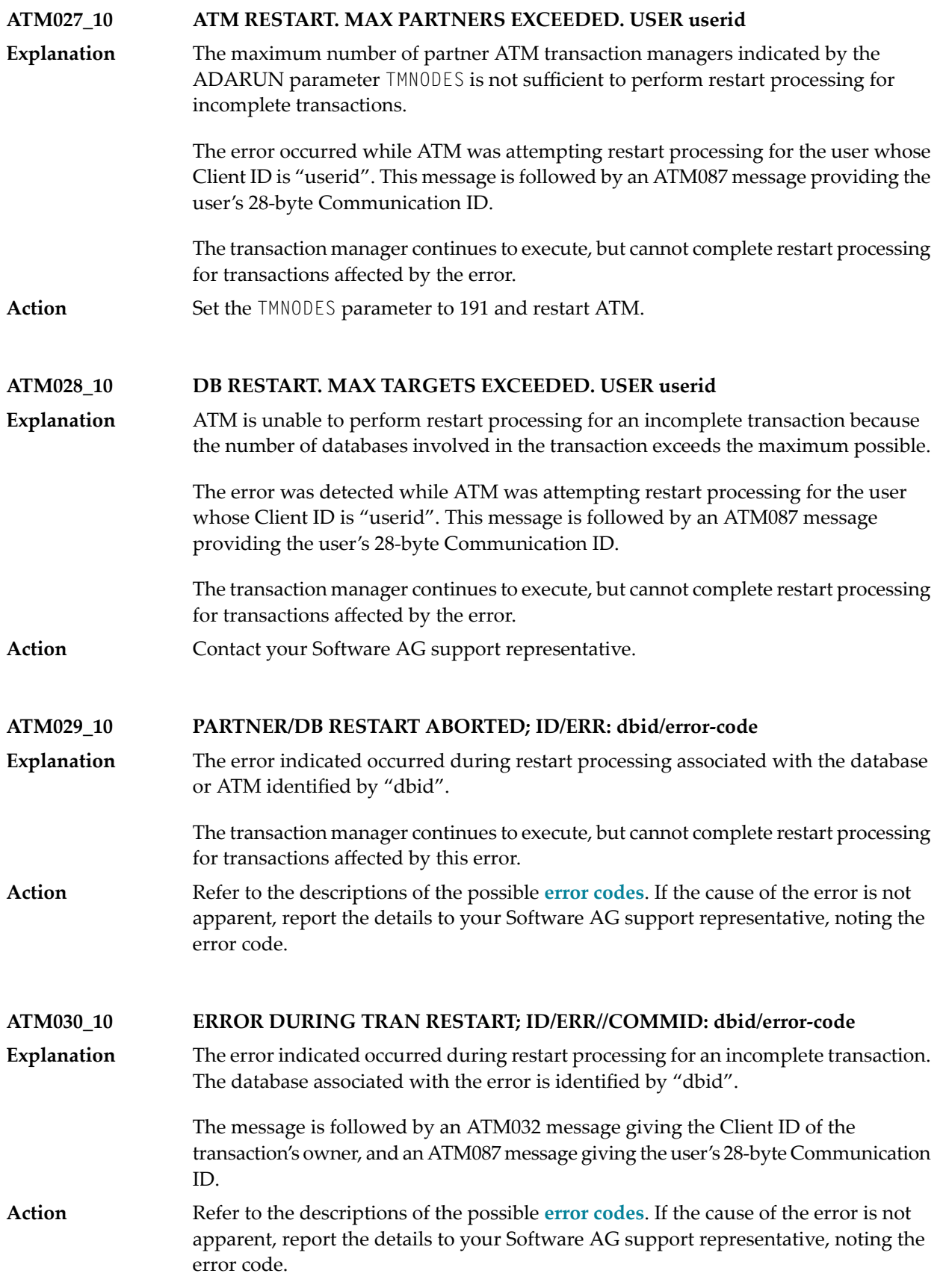

#### **ATM031\_10 ERROR DURING BRANCH RESYNC; ID/ERR//COMMID: dbid/error-code**

The error indicated occurred while ATM was attempting to synchronize restart for an incomplete transaction branch with a partner ATM transaction manager. The partner transaction manager associated with the error is identified by "dbid". **Explanation**

> The message will be followed by an ATM032 message giving the Client ID of the transaction's owner, and an ATM087 message giving the user's 28-byte Communication ID.

Refer to the descriptions of the possible **error [codes](#page-38-0)**. If the cause of the error is not apparent, report the details to your Software AG support representative, noting the error code. **Action**

**ATM032\_10 RESTART ERROR FOR USER userid** This message refers to a previous error message and gives the Client ID of the user associated with the previous error. **Explanation**

Action Refer to details for the preceding message.

#### **ATM033\_10 ERROR DURING DB RESTART; ID/RSP/SUB/CMD: dbid/rsp/sub/cmd**

- An unexpected response code was encountered during restart processing for database "dbid". The response code, subcode, and command code are provided. An ATM023 message may follow, providing an associated ISN. **Explanation**
- If the cause of the error is not clear from the description of the response code, report the details to your Software AG support representative, noting the value of the variables. **Action**

**ATM034\_10 MEMCHK REGISTER FAILED FOR DB. DB/RSP/SUB/RC: dbid/rsp/sub/cmd**

- An unexpected condition was encountered when the transaction manager attempted to register a database job for notification, by the SYSCO daemon, of certain events. **Explanation** This can happen during initialization of an ATM manager, or when a database is started.
- Check the availability of the local SYSCO daemon. If the SYSCO daemon is available, and the cause of the error is not clear from the details in the message, contact your **Action** Software AG support representative, noting the values of the variables given in the message.

**ATM035\_10 PEER NOTIFY ERROR. ID/RSP/SUB/RC/TM: id/rsp/subcode/rc/peer**

This message can be issued by an Adabas System Coordinator daemon. It indicates that an error occurred while the SYSCO daemon was trying to notify its local ATM **Explanation** transaction manager that another ATM manager had started in the same COR group, elsewhere in the network. The message identifies the local ATM daemon (value "id") and the remote ATM that is starting (value "peer"), and gives details of the error, which can include an Adabas response code and subcode (values "rsp" and "subcode"), or an ATM error code (value "rc").

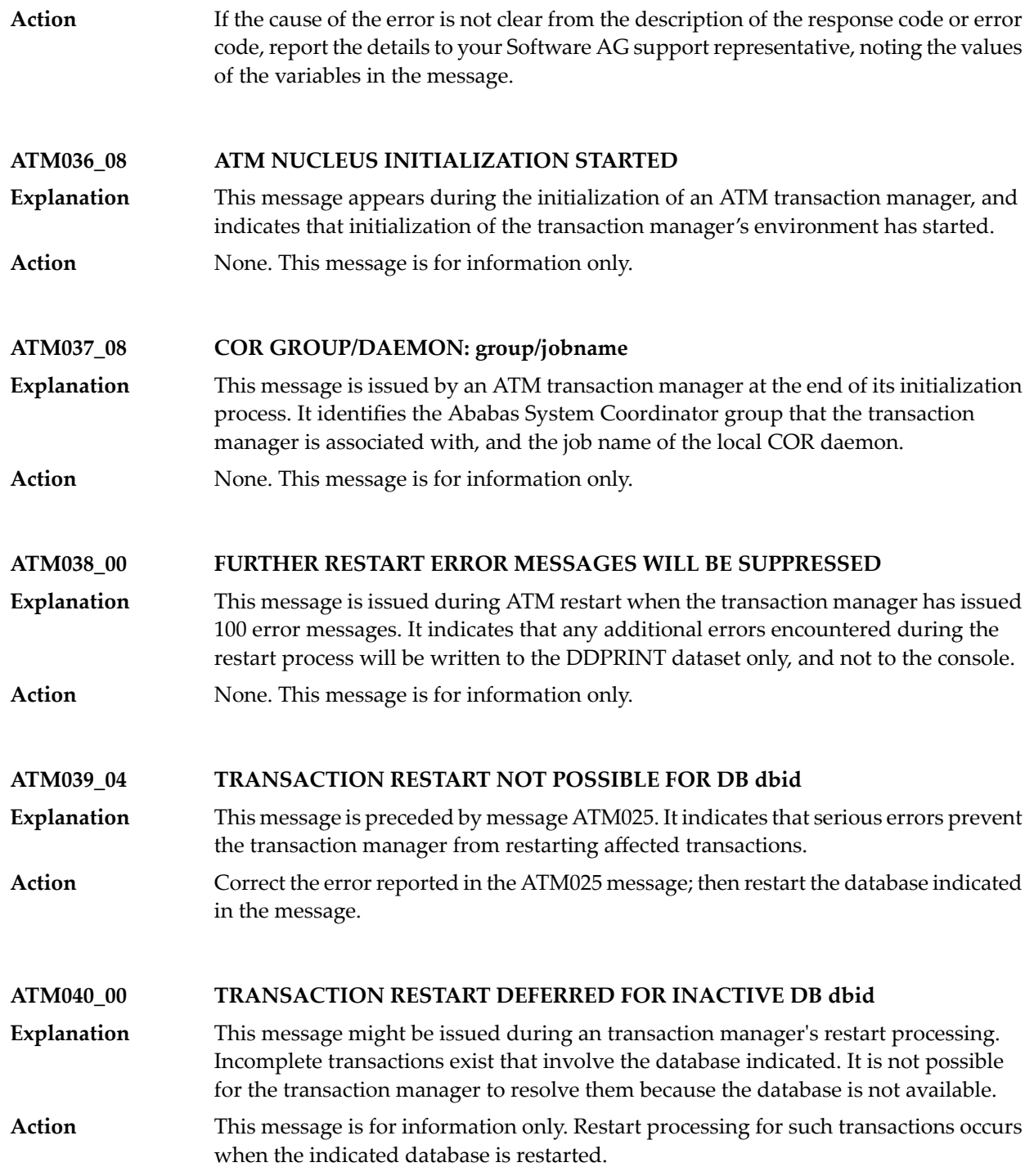

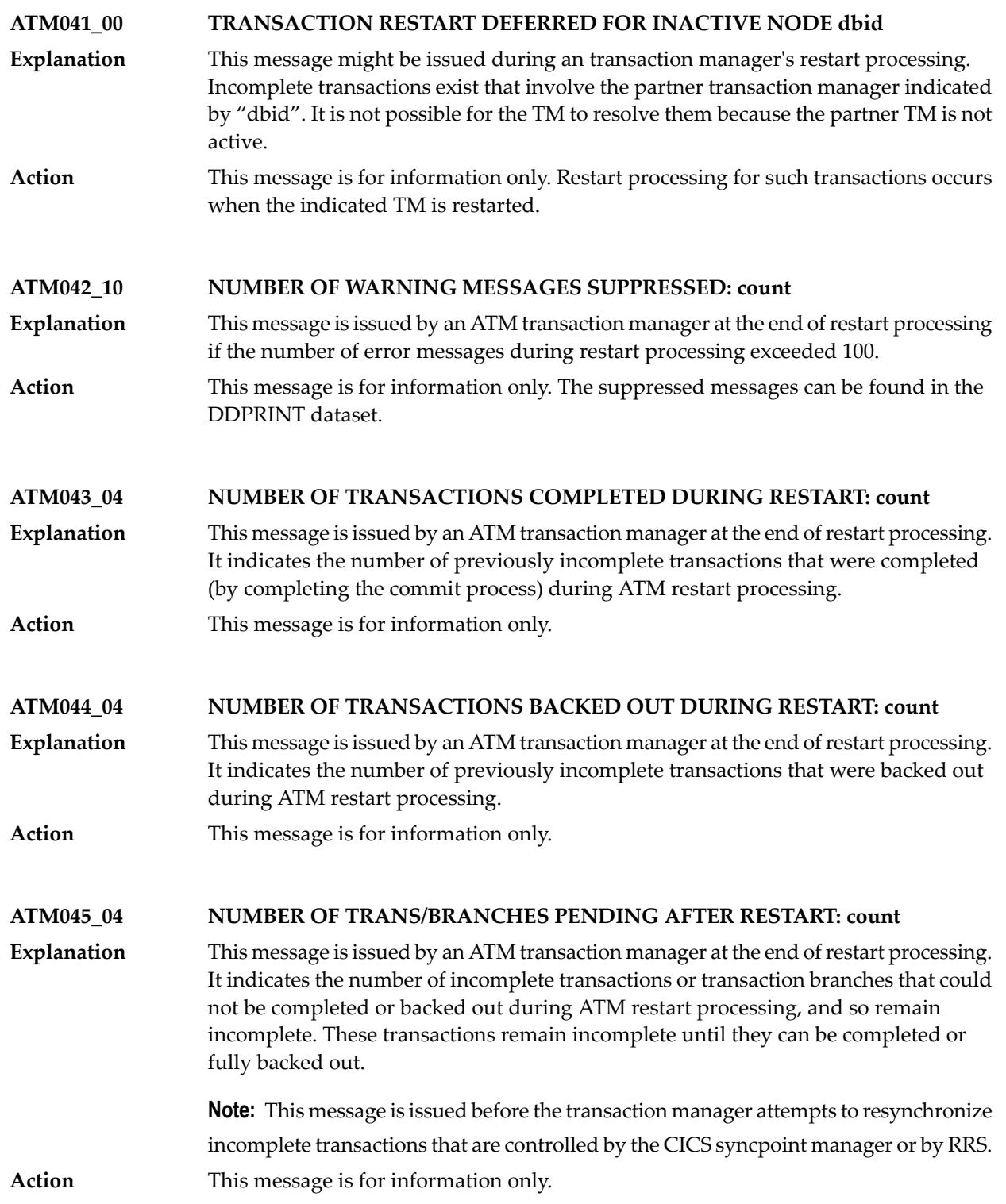

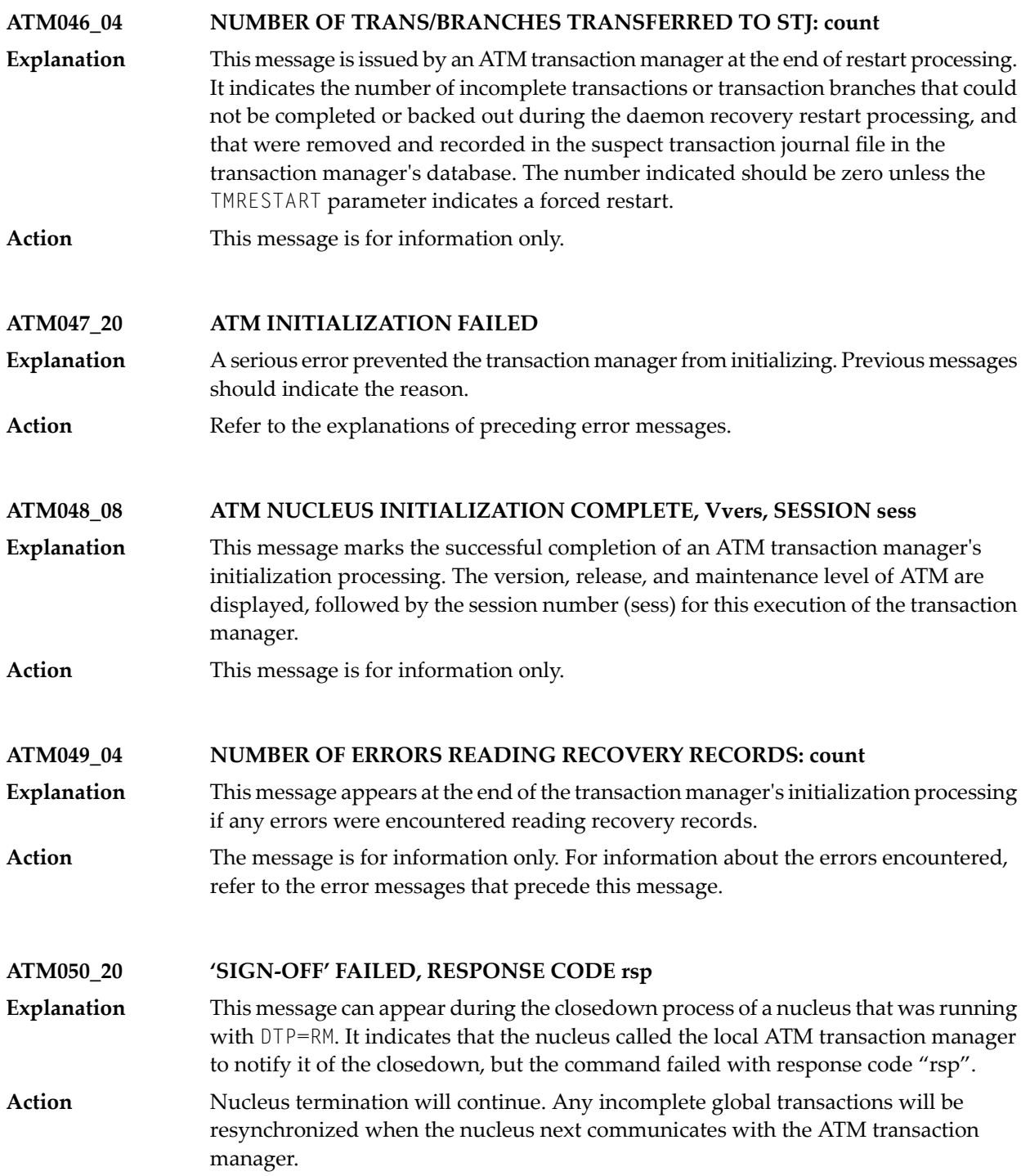

#### **ATM051\_20 'SIGN-OFF' FAILED, ERROR CODE error-code**

This message can appear during the closedown process of a nucleus that was running with DTP=RM. It indicates that the nucleus called the local ATM transaction manager to notify it of the closedown, but ATM returned the error code "error-code". **Explanation**

Check the meaning of the given error code, to see if ATM needs any corrective action. Nucleus termination will continue. Any incomplete global transactions will be resynchronized when the nucleus next communicates with the transaction manager. **Action**

#### **ATM052\_20 PROTOCOL ERROR. ATM NOT INITIALIZED.**

This message is issued if an ATM transaction manager receives an operator command before it has completed its initialization processing. **Explanation**

**Action** Wait, and re-issue the command later.

**ATM054\_20 HANDSHAKE ERROR; ID/RSP/SUB/CMD: dbid/rsp/sub/cmd**

- An error occurred while the transaction manager was trying to handshake with the partner transaction manager identified by "dbid". The error was an unexpected Adabas response code (rsp). The subcode (sub) and command code (cmd) are provided. **Explanation**
- If the cause of the error is not clear from the description of the response code, report the details to your Software AG support representative, noting the values of the variables. **Action**

**ATM055\_20 HANDSHAKE ERROR; ERR/QERR: error-code/queue-error**

- An error occurred while the transaction manager was attempting to handshake with a partner transaction manager. The error code and, if applicable, a queue management error are provided. **Explanation**
- Refer to the descriptions of the possible **error [codes](#page-38-0)**. If the cause of the error is not apparent, report the details to your Software AG support representative, noting the error code. **Action**

**ATM056\_10 WARNING THRESHOLD REACHED FOR POOL: pool-name**

- When a certain pool in storage reaches 85% full (rounded down, minimum value 1), this message is issued as a warning. **Explanation**
- Check the high-water mark for the indicated parameter, and if necessary increase the appropriate parameter value and restart the ATM transaction manager. **Action**

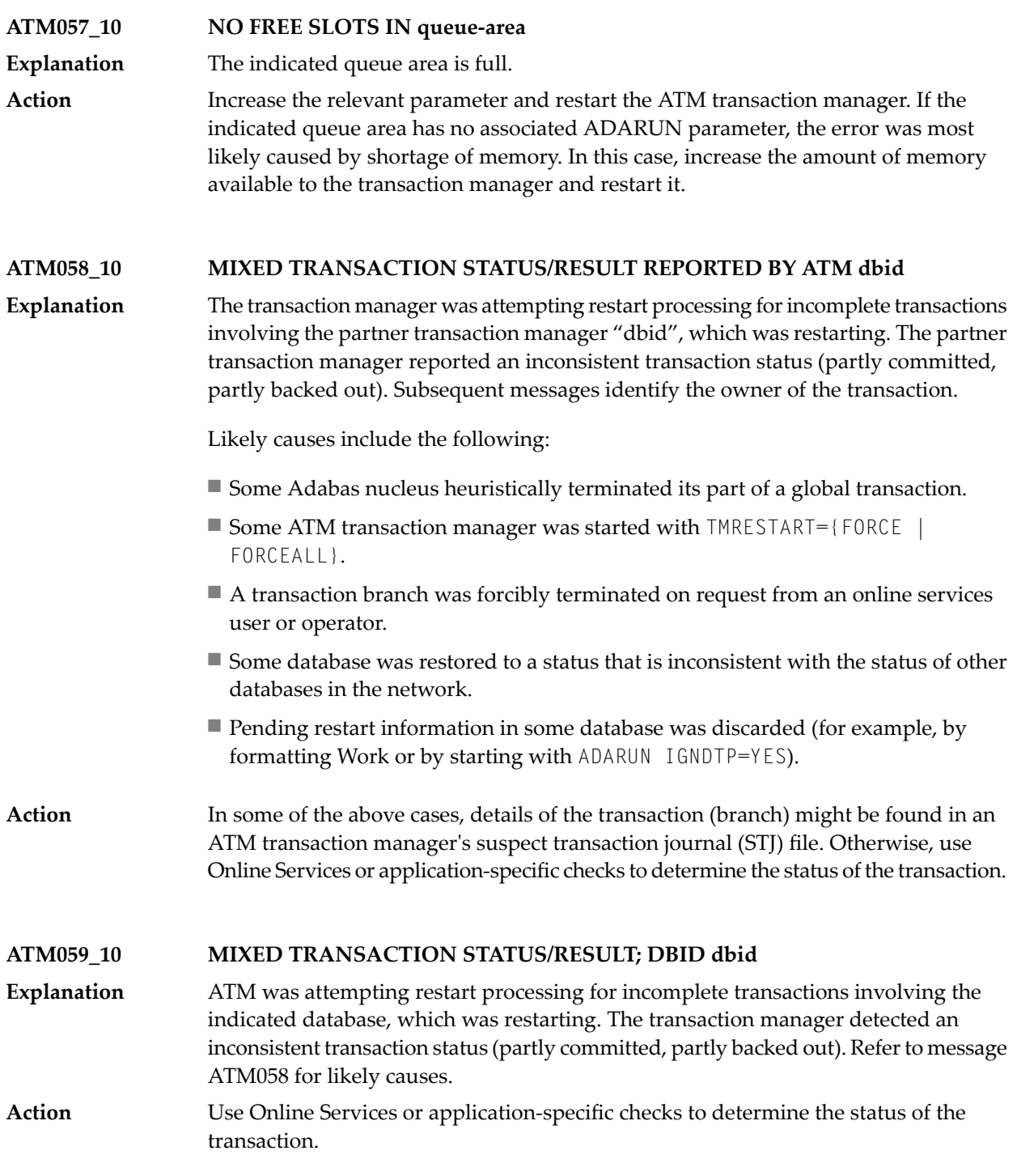

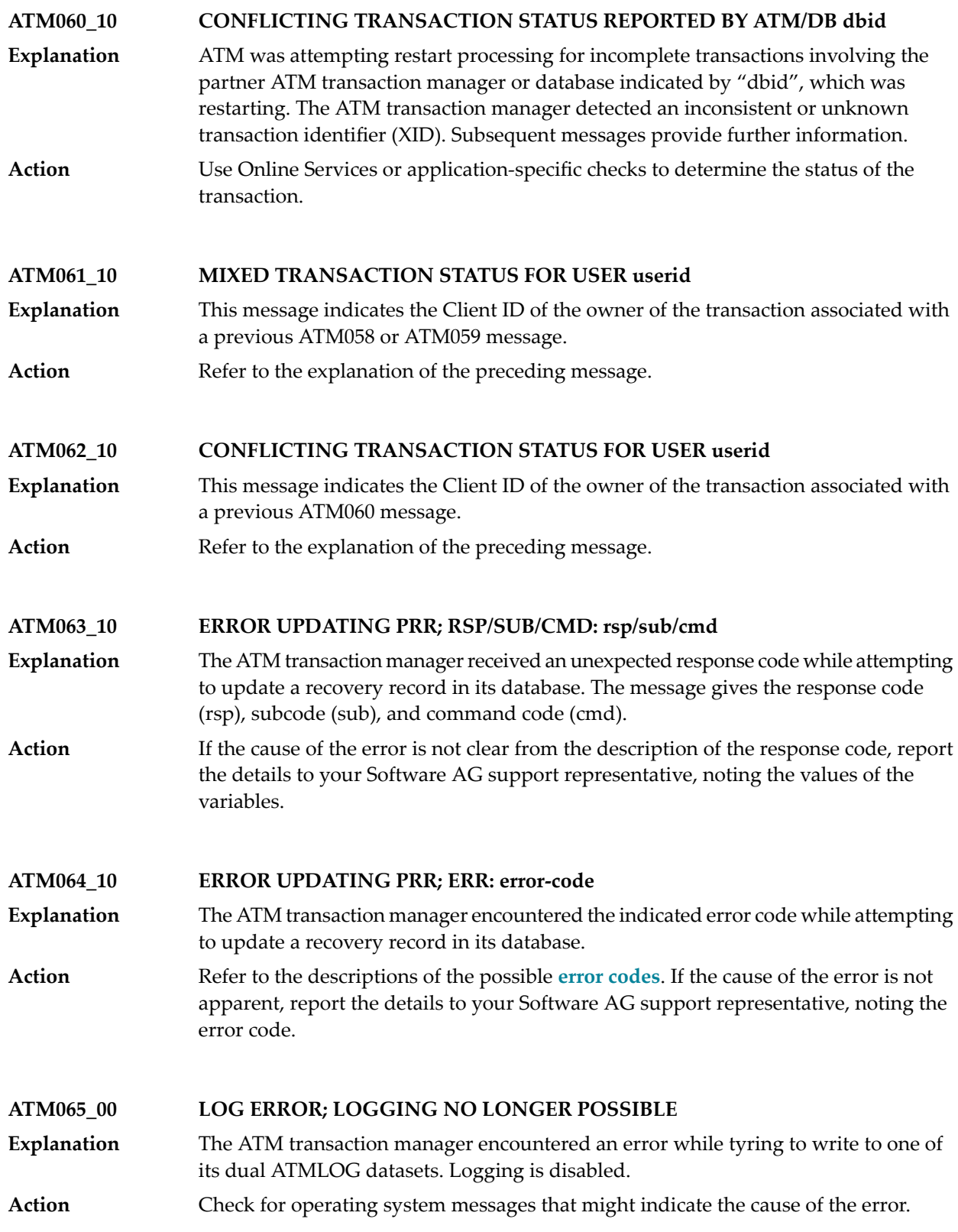

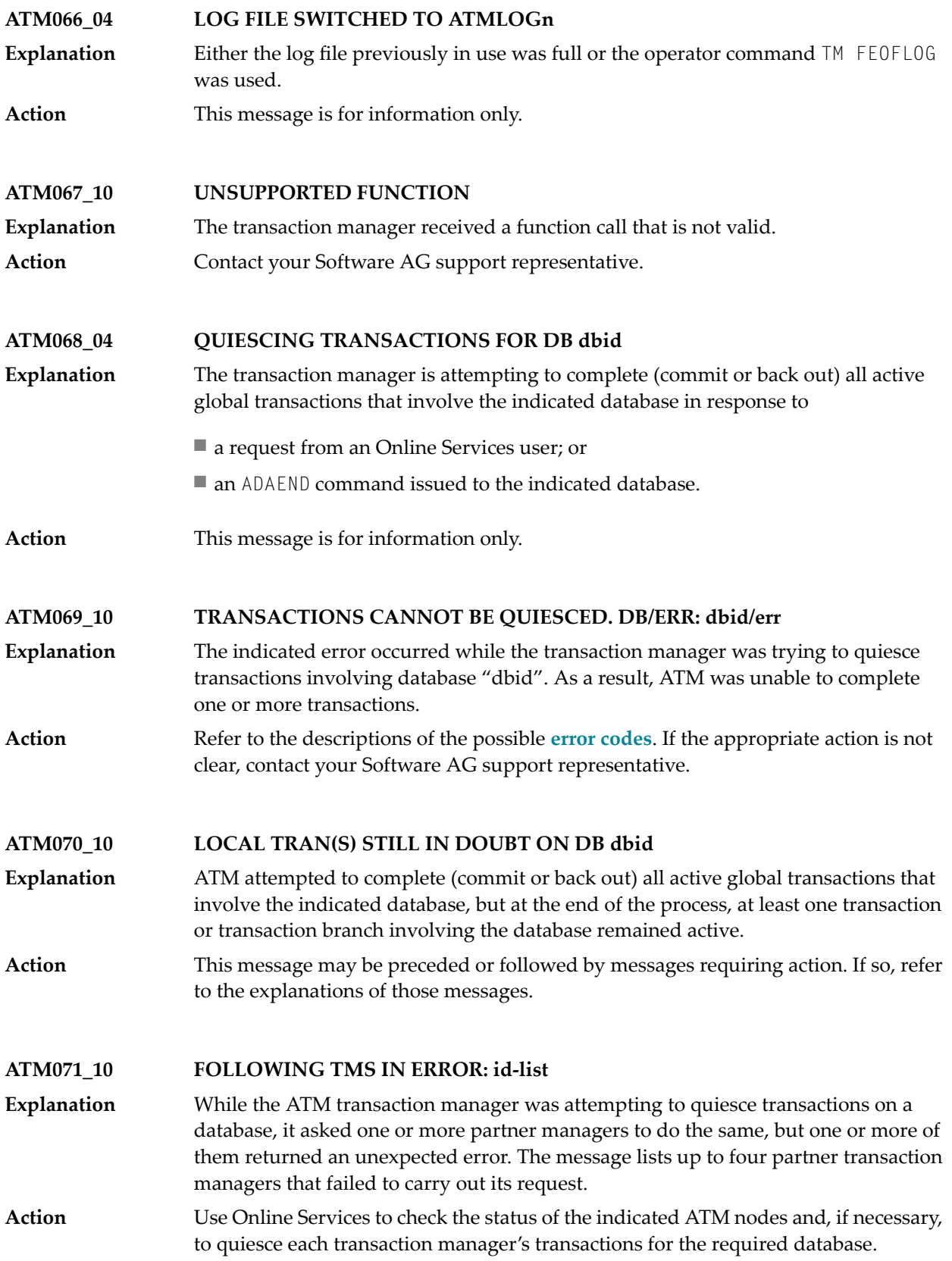

#### **ATM072\_10 HEURISTIC TERMINATIONS MAY RESULT**

This message is preceded by message ATM068 and one or more of the messages ATM069, ATM070, and ATM071. **Explanation**

> The database indicated in message ATM068 received an ADAEND command and asked ATM to quiesce its global transactions. At the end of the process, at least one transaction or transaction branch involving the database remained active.

Any such transaction or transaction branch is heuristically terminated when its TT time limit expires, which could result in mixed completion of the related global transactions.

This message warns of the impending loss of global transaction integrity for those global transactions that are still active. **Action**

Use Online Services to identify the transactions that could not be quiesced.

Any transaction that remains active when its  $TT$  time limit expires is heuristically committed. To prevent this, if appropriate, use Online Services to forcibly back out any such transaction.

#### **ATM073\_10 DB ACTIVITY NOT QUIESCED. CHECK ATM MANAGER nodeID**

- A DTP=RM nucleus that received an ADAEND command requested the transaction manager with the indicated Node ID to quiesce its global transactions. The request failed. **Explanation**
- Check that the indicated transaction manager is active, and check for error messages issued by it. Use Online Services to ask the transaction manager to quiesce transactions on the database. **Action**

#### **ATM074\_10 RRMS REPORTED ERROR. FNC/RF/COMMID: fnc/rf/comm-id**

- A problem was encountered with a transaction that is (or should be) under the control of RRMS. The RRMS function in error and its return code (values "fnc" and "rf") are **Explanation** provided, together with the 28-byte Communications ID of the user who owns the transaction.
- Check the RRMS documentation to determine the meaning of the return code (value "rf"). If the cause of the problem is still not apparent, contact your Software AG support representative, noting the values of "fnc" and "rf". **Action**

#### **ATM075\_10 RRMS REPORTED EXIT MANAGER UNAVAILABLE**

- **Explanation Note:** This message appears on the console, but not in the DDPRINT report.
	- ATM is interfacing to RRMS and has been notified that one of the RRMS exit managers has become unavailable. ATM continues to interface to RRMS once the exit manager has restarted.
- Action **Report the problem to your systems programming staff.**

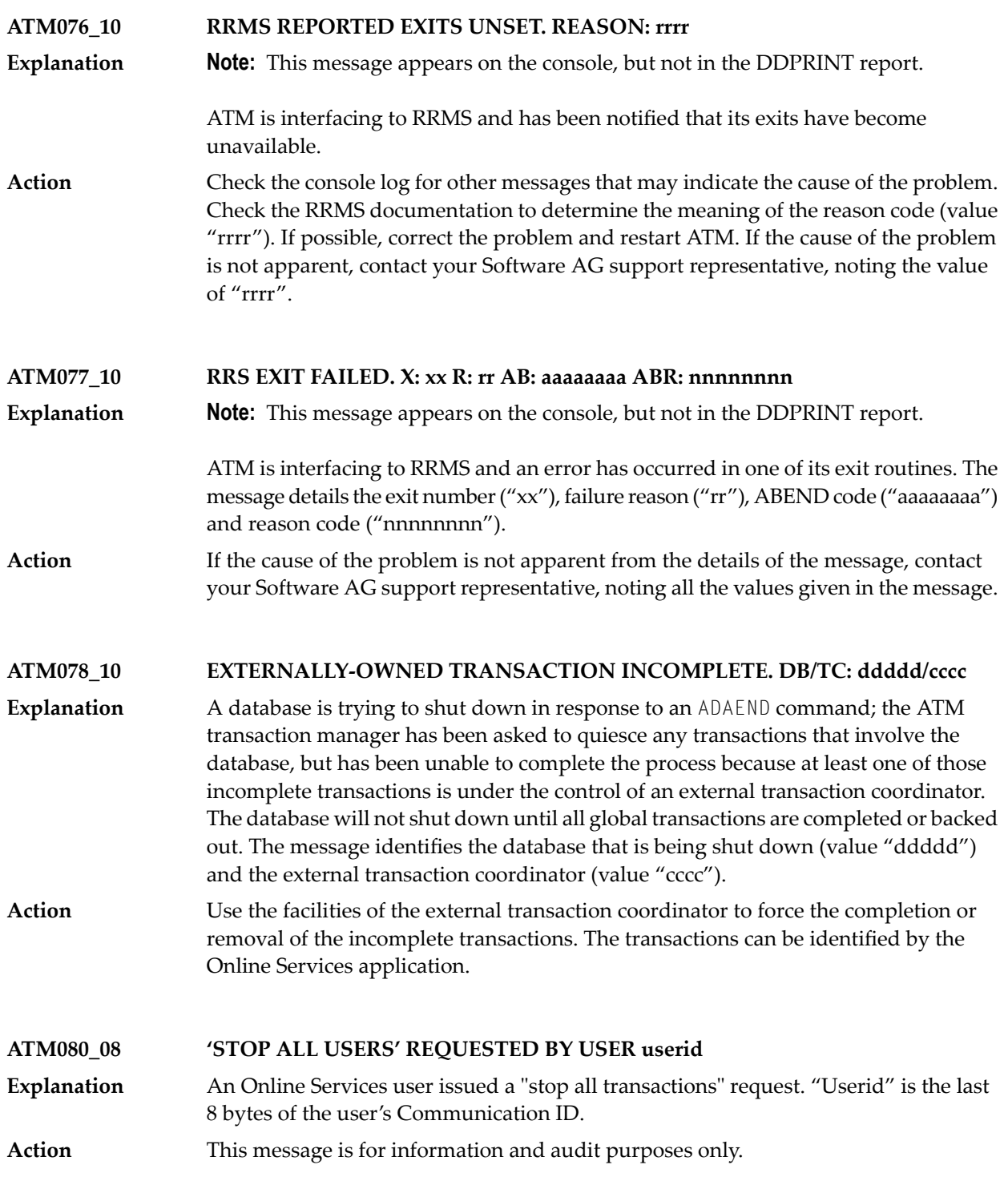

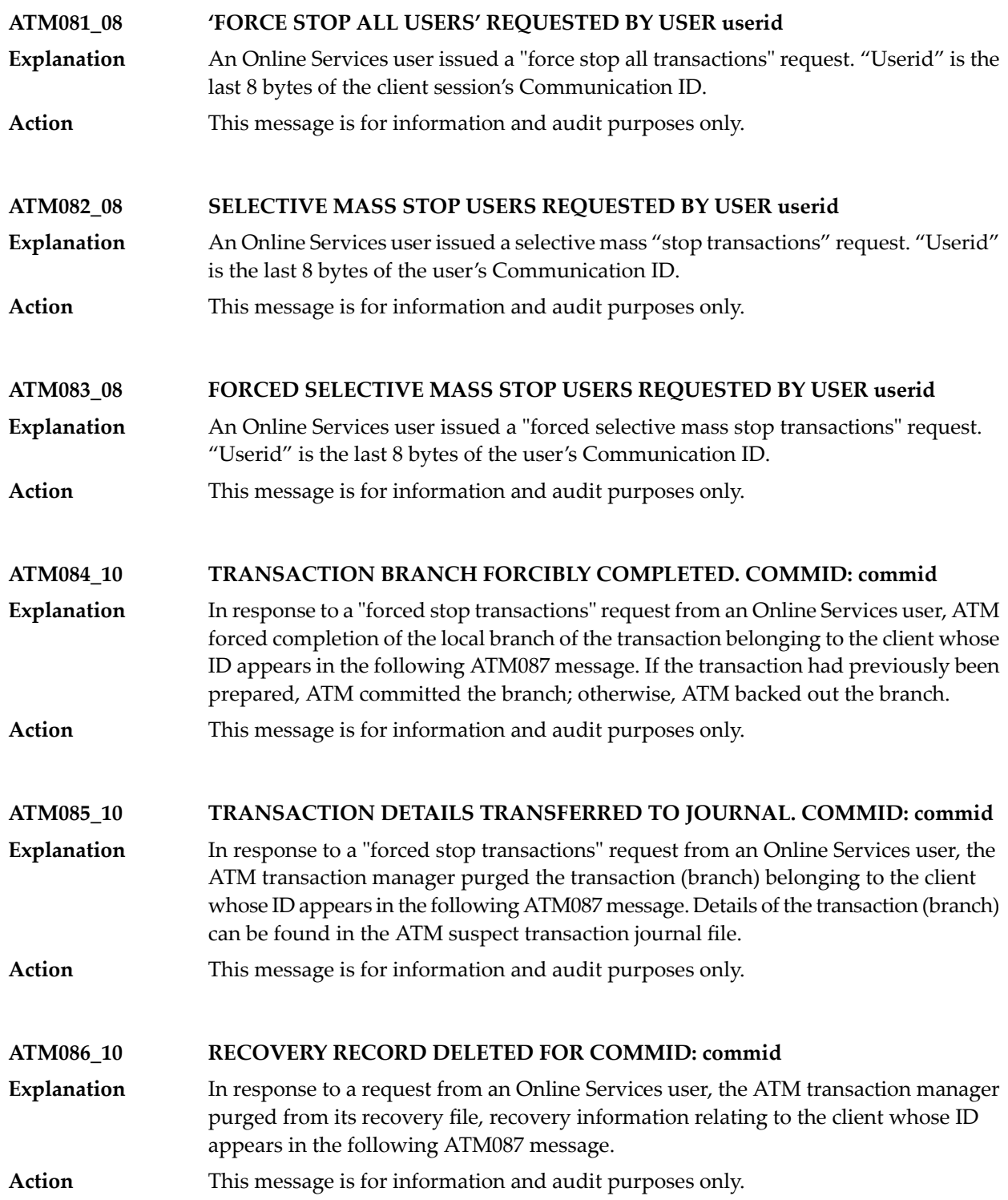

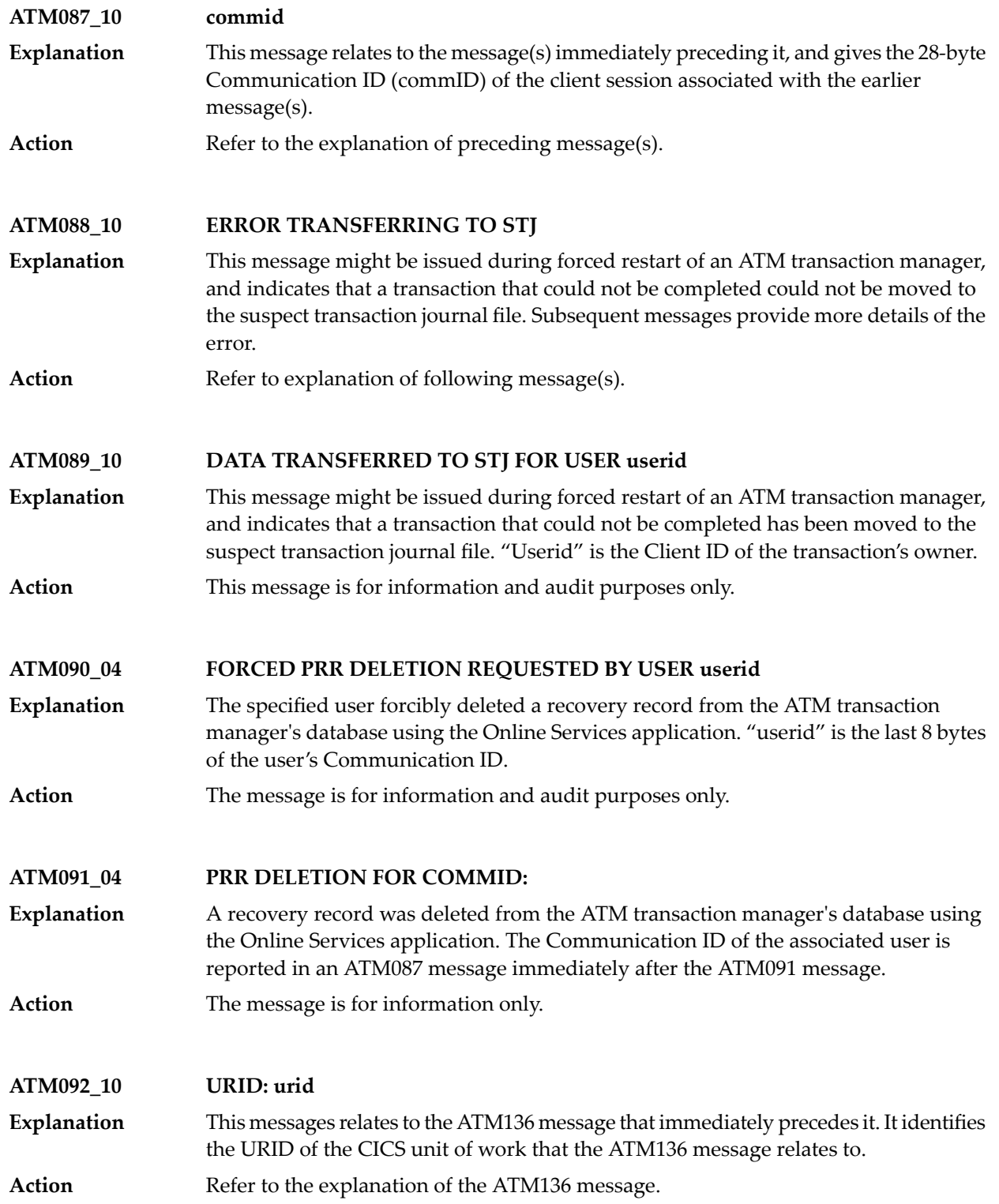

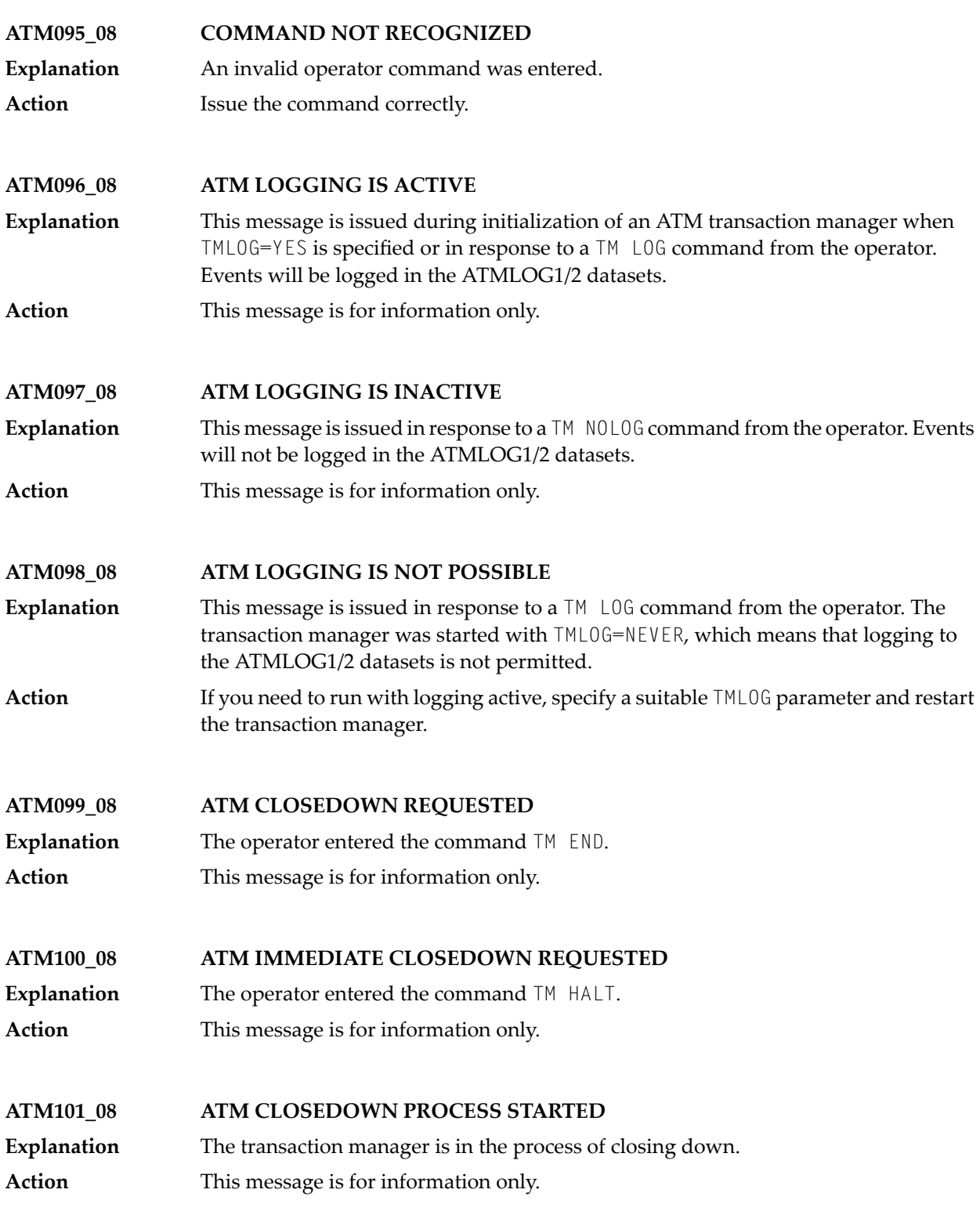

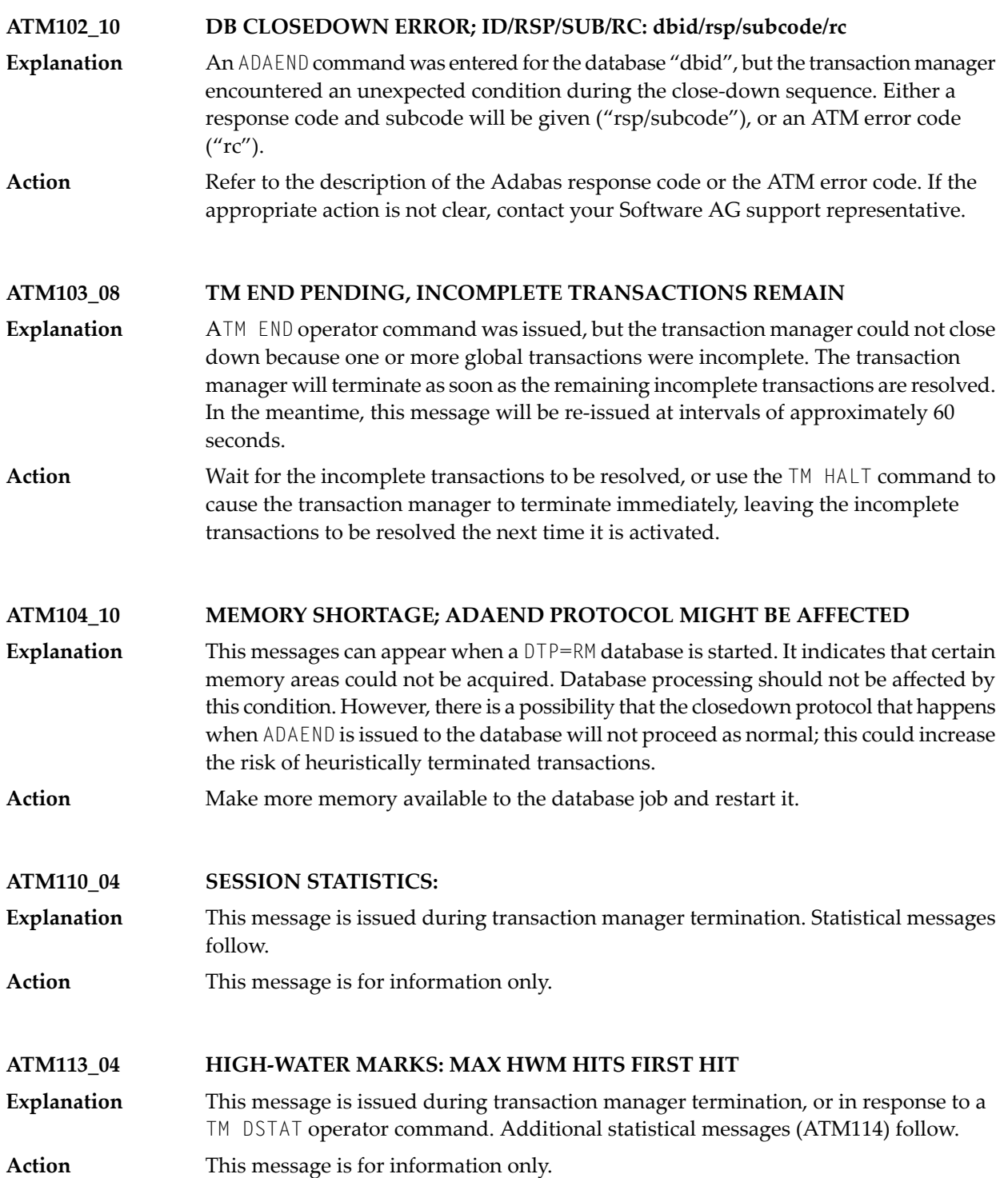

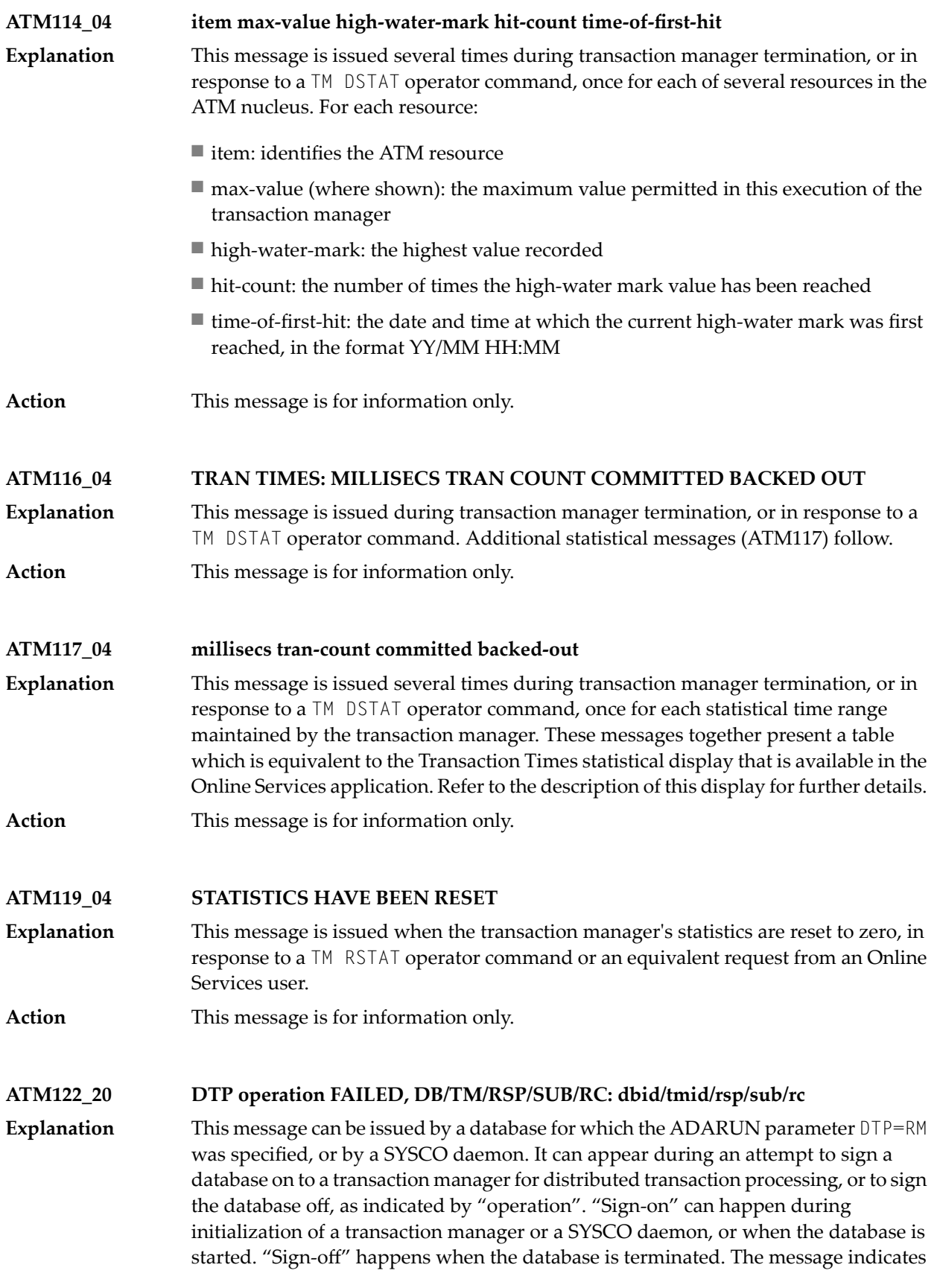

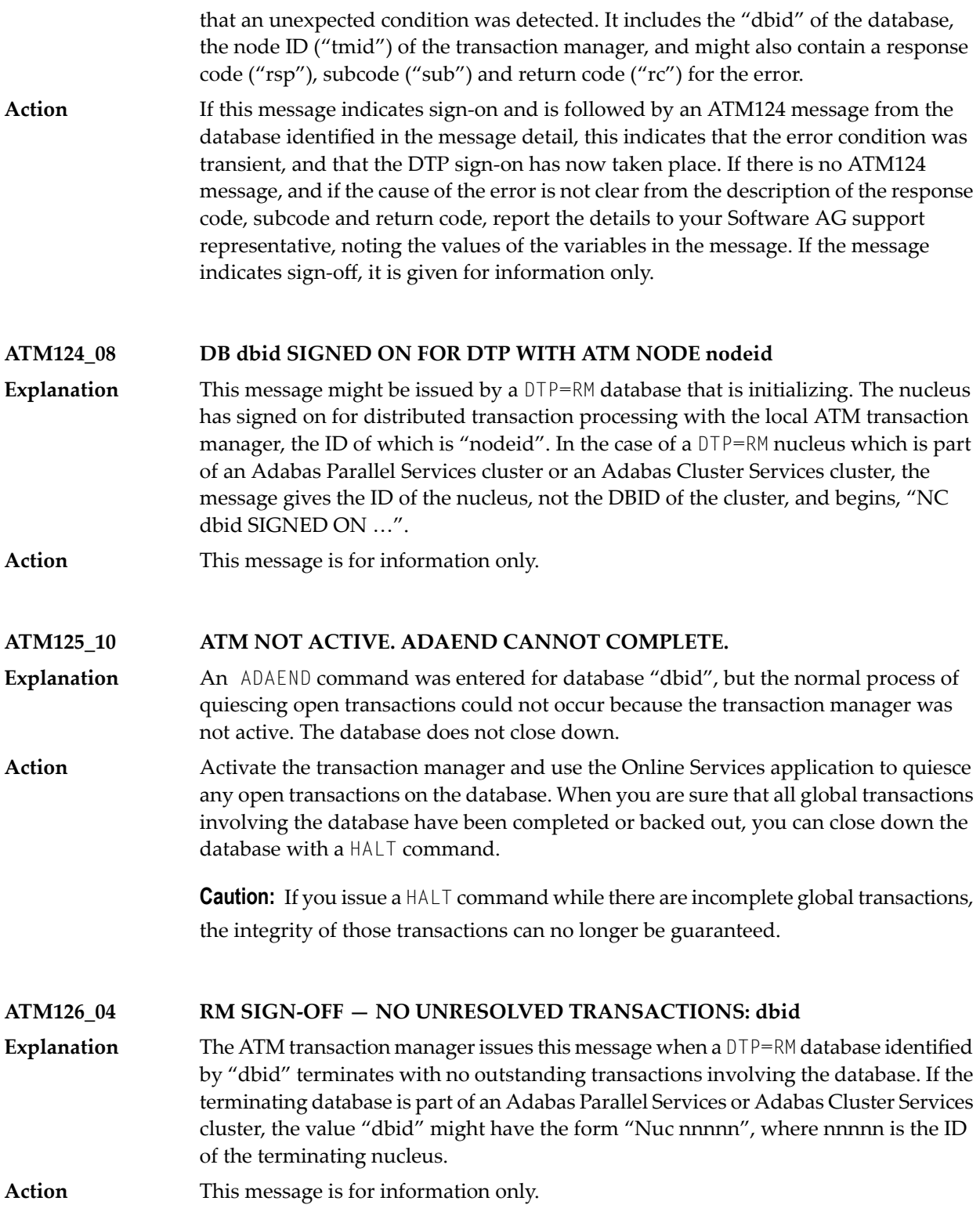

#### **ATM127\_04 RM SIGN-OFF — UNPREPARED TRANSACTIONS REMAINING: dbid** The ATM transaction manager issues this message when a  $DTP=RM$  database identified by "dbid" terminates with outstanding unprepared transactions involving the database. **Explanation** If the terminating database is part of an Adabas Parallel Services or Adabas Cluster Services cluster, the value "dbid" might have the form "Nuc nnnnn", where nnnnn is the ID of the terminating nucleus. **Action** This message is for information only. **ATM128\_04 RM SIGN-OFF — PREPARED TRANSACTIONS REMAINING: dbid** The ATM transaction manager issues this message when a  $DTP=RM$  database (dbid) terminates with outstanding prepared transactions involving the database. If the **Explanation** terminating database is part of an Adabas Parallel Services or Adabas Cluster Services cluster, the value "dbid" might have the form "Nuc nnnnn", where nnnnn is the ID of the terminating nucleus. In the case of a normal database, restart the database with DTP=RM. If the message identifies a nucleus within an Adabas Parallel Services or Adabas Cluster Services **Action** cluster, and there is another nucleus in the cluster which is still executing, no action is necessary; otherwise, restart a member of the cluster, with DTP=RM. **Caution:** If the database is started with DTP=N0, data integrity cannot be guaranteed. **ATM129\_08 DB dbid SIGNING ON FOR DTP WITH ATM NODE nodeid** This message is issued by a  $DTP=RM$  database that is initializing. The ATM Transaction Manager identified by "nodeid" is about to begin the process of signing the database **Explanation** nucleus on for distributed transaction processing. In the case of a  $DTP=RM$  nucleus which is part of an Adabas Parallel Services cluster or an Adabas Cluster Services cluster, the message gives the ID of the nucleus, not the DBID of the cluster, and begins, "NC dbid SIGNING ON …". **Action** This message is for information only. **ATM130\_20 ATM PROXY INITIALIZATION FAILED** This message can be issued by a job or TP system for which the client runtime control ATM=ON has been specified. It indicates a fatal error which prevented the ATM client proxy from initializing. **Explanation** Check for earlier messages which might indicate the reason for the failure. If the cause of the error is not clear, contact your Software AG support representative. **Action**

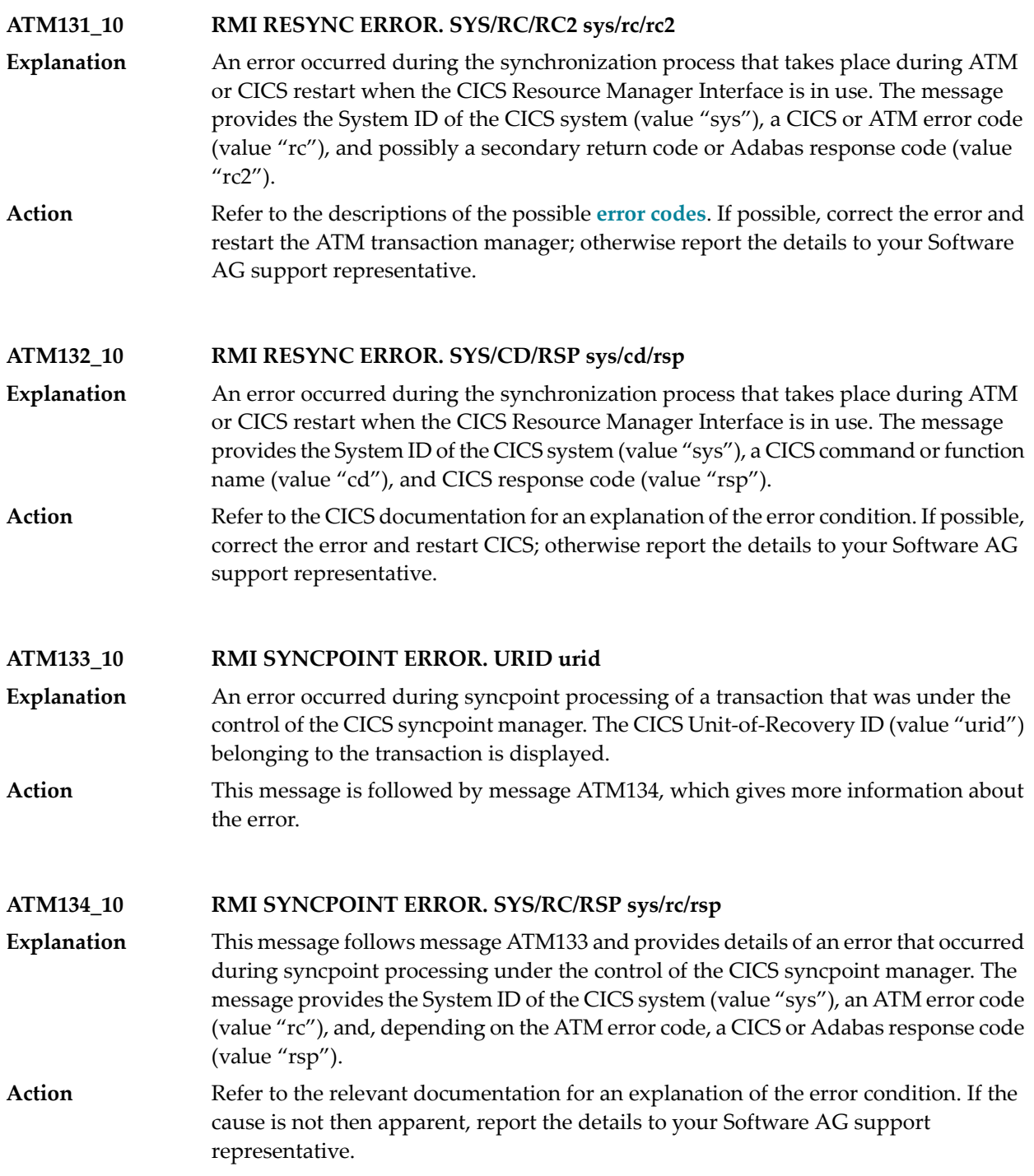

#### **ATM135\_10 RMI RESYNC ERROR. APP/CD/RSP app/cd/rsp**

- An error occurred during the synchronization process that takes place during ATM or CICS restart when the CICS Resource Manager Interface is in use. The message **Explanation** provides the Application ID of the CICS system (value "app"), a CICS command or function name (value "cd"), and an error code (value "rsp"). If the error code begins with the character "R", the remaining digits are an ATM error code; otherwise the value of "rsp" is a CICS response code.
- Refer to **ATM error [codes](#page-38-0)** or to the CICS documentation, as appropriate, for an explanation of the error condition. If possible, correct the error and restart CICS and, **Action** if necessary, the ATM transaction manager; otherwise report the details to your Software AG support representative.

#### **ATM136\_10 RMI RESYNC ERROR. APP/RC app/rc**

- An error occurred during the synchronization process that takes place during ATM or CICS restart when the CICS Resource Manager Interface is in use. The message **Explanation** provides the Application ID of the CICS system (value "app") and an ATM error code (value "rc"). This message may be followed by an ATM092 message indicating the URID of the CICS unit of work for which the error occurred.
- Refer to the descriptions of the possible **error [codes](#page-38-0)**. If possible, correct the error and restart the ATM transaction manager; otherwise report the details to your Software AG support representative. **Action**

#### **ATM137\_10 EXCI COMMAREA COULD NOT BE ADDRESSED**

An internal error occurred during the synchronization process that takes place during ATM restart when the CICS Resource Manager Interface is in use. **Explanation**

Report the error to your Software AG support representative. You may bypass the problem by restarting your CICS systems after the ATM transaction manager has initialized. **Action**

#### **ATM138\_10 RMI RESYNC ISSUED. SYS sys**

This message can appear during restart of an ATM transaction manager or a CICS system in an environment in which some transactions are controlled by the CICS **Explanation** Syncpoint Manager. It indicates that resynchronization processing will be carried out for incomplete transactions controlled by the CICS system with the System ID "sys".

**Action** This message is for information only.

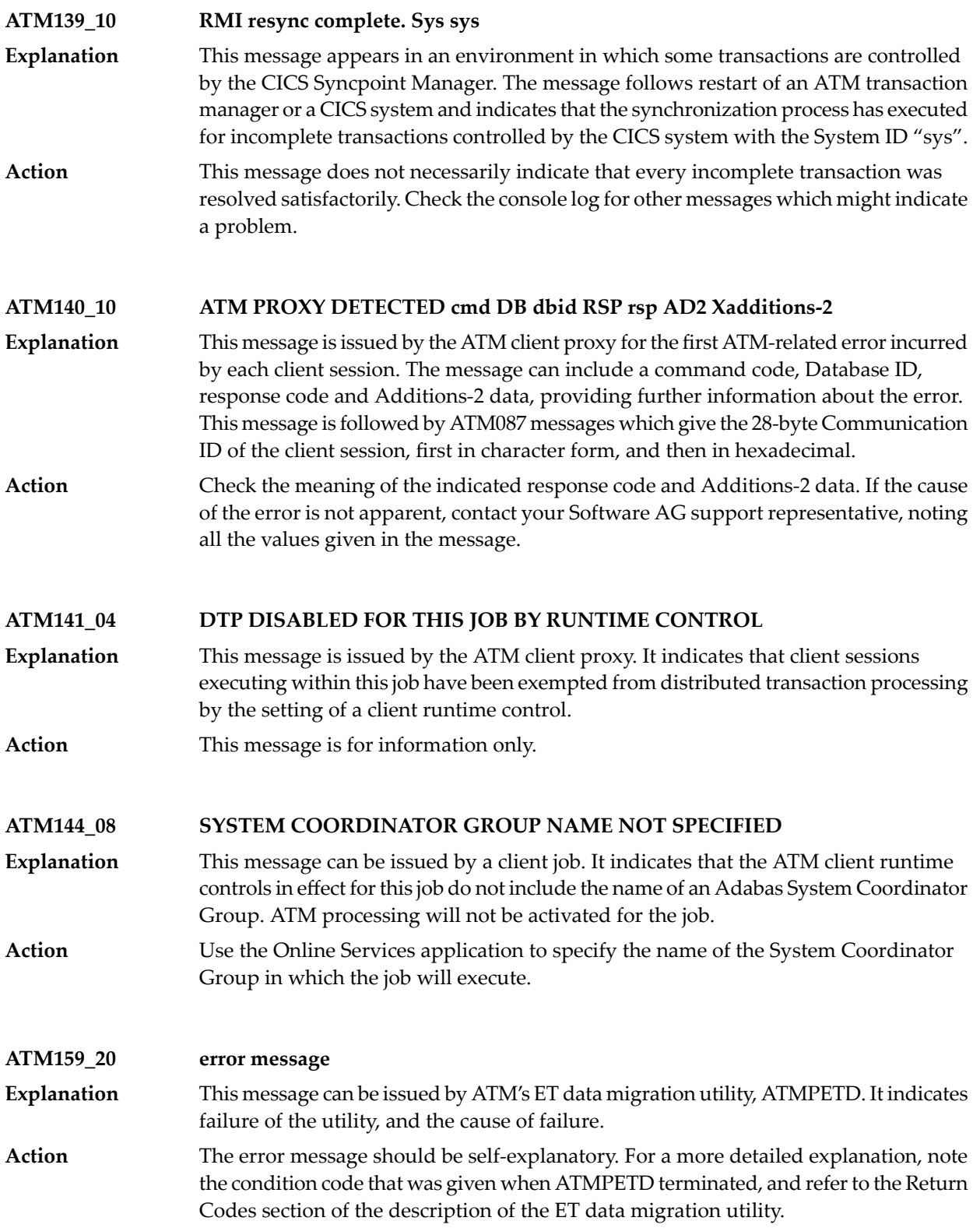

#### **ATM160\_10 SYSCO DAEMON ERROR; ID/RSP/SUB/FNC/SBF/ERR: id/rsp/sub/fnc/sbf/err** This message can appear during restart of an ATM transaction manager. It indicates that a call to an Adabas System Coordinator daemon returned an unexpected result. **Explanation** The message will include at least some of the following: the Node ID (id) of the Adabas System Coordinator daemon, the response code (rsp) and subcode (sub) returned by the Adabas System Coordinator daemon, the function and subfunction codes of the call (fnc and sbf), and an error code (err). If the cause of the error is not apparent from the description and content of the message, contact your Software AG support representative. **Action ATM161\_04 UNABLE TO INITIALIZE; WILL RETRY.** This message can appear during restart of an ATM transaction manager. It indicates that a transient error has occurred, such as the unavailability of the local Adabas **Explanation** System Coordinator daemon. The transaction manager will tryto initialize again after a short period, during which time the cause of the failure might be rectified. The transaction manager will retry repeatedly, until it initializes successfully, or until it is terminated by operator command. A previous message should indicate whythe transaction manager could not initialize. Check for such a message and respond accordingly. **Action ATM163\_04 ERROR DELETING PER; RSP/SUB/CMD: rsp/sub/cmd** This message indicates that an error occurred while deletinga Persistent Error Record. The message contains the following diagnostic information: a response code and subcode (rsp and sub) and a command code (cmd). **Explanation** If the cause of the error is not apparent from the description and content of the message, contact your Software AG support representative. **Action ATM164\_04 ERROR DELETING PER; ERR: err** This message indicates that an error occurred while deletinga Persistent Error Record. The message contains an ATM error code (err). **Explanation** If the cause of the error is not apparent from the description and content of the message, contact your Software AG support representative. **Action ATM167\_10 MTR PROCESSING ERROR; ID/ERR/RSP/SUB/CMD: id/err/rsp/sub/cmd** This message indicates that an error occurred while processinga migrated transaction record in an Adabas Cluster Services or Parallel Services environment. The message **Explanation** will contain at least some of the following diagnostic information: a database or Node ID (id), an error code (err), a response code and subcode (rsp and sub) and a command code (cmd). The user's transaction is backed out, and a pending response code 9, subcode 77 is set. If the cause of the error is not apparent from the description and content of the message, contact your Software AG support representative. **Action**

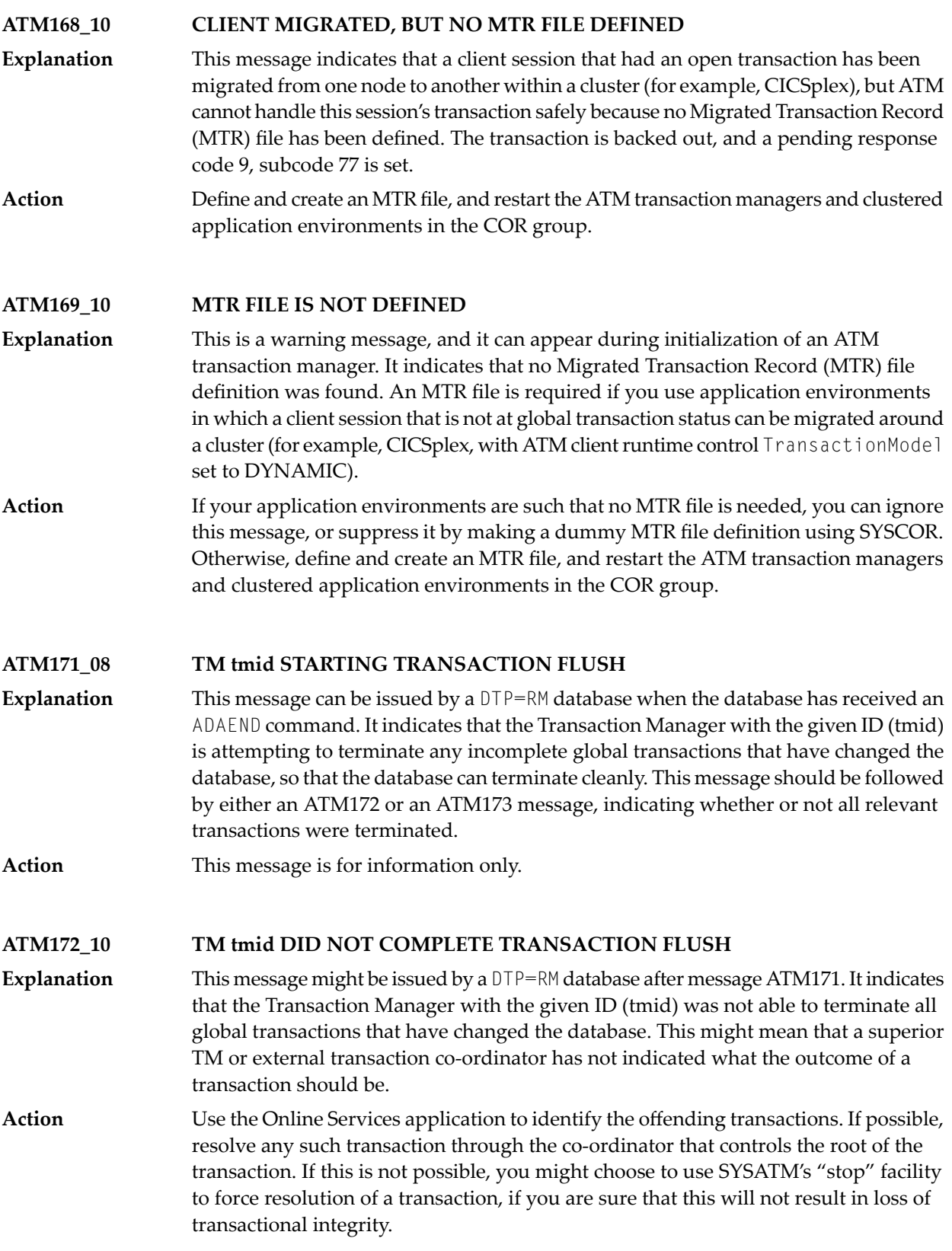

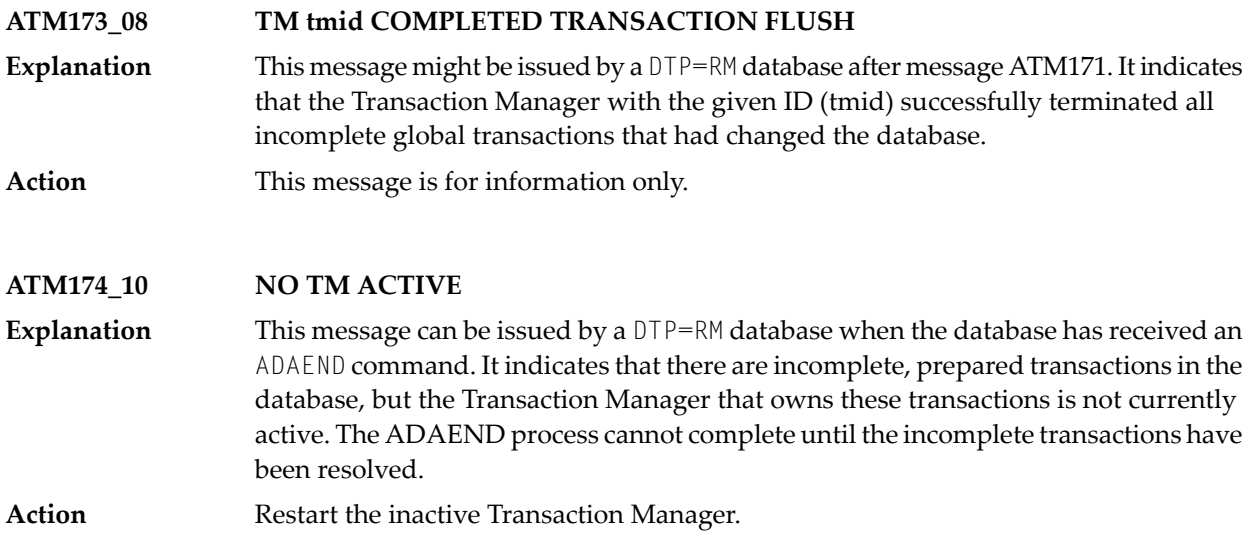

### <span id="page-38-0"></span>**4 Adabas Transaction Manager Error Codes**

Although many of the following error codes are handled internally, some may appear in console messages or in the Additions 2 field of Adabas control blocks. If the required action is not clear from the explanations of the console messages or error codes, contact your Software AG technical support representative for advice.

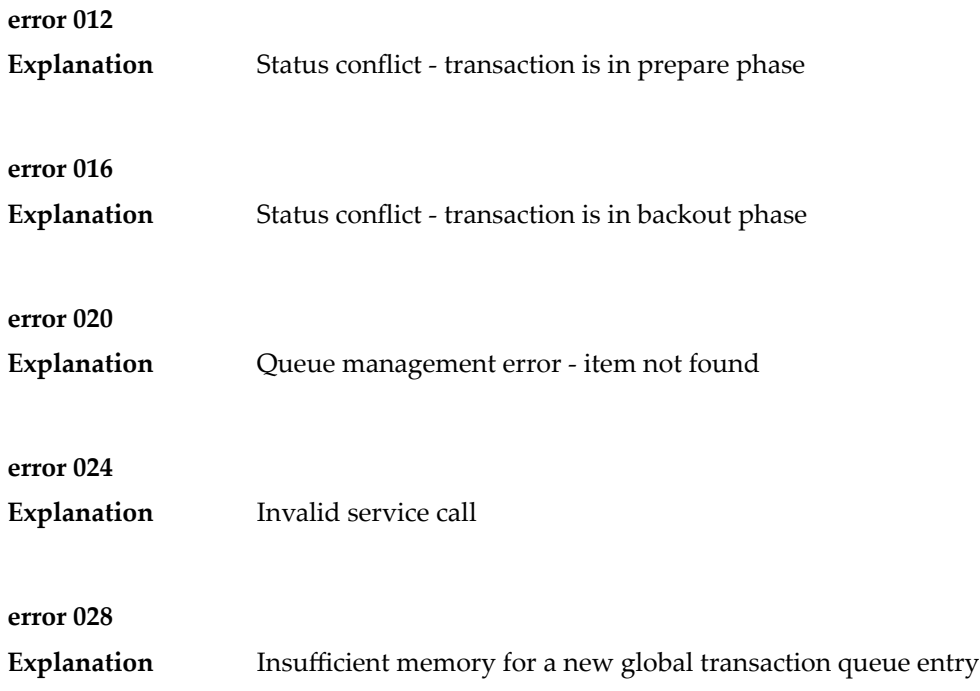

#### Adabas Transaction Manager Error Codes

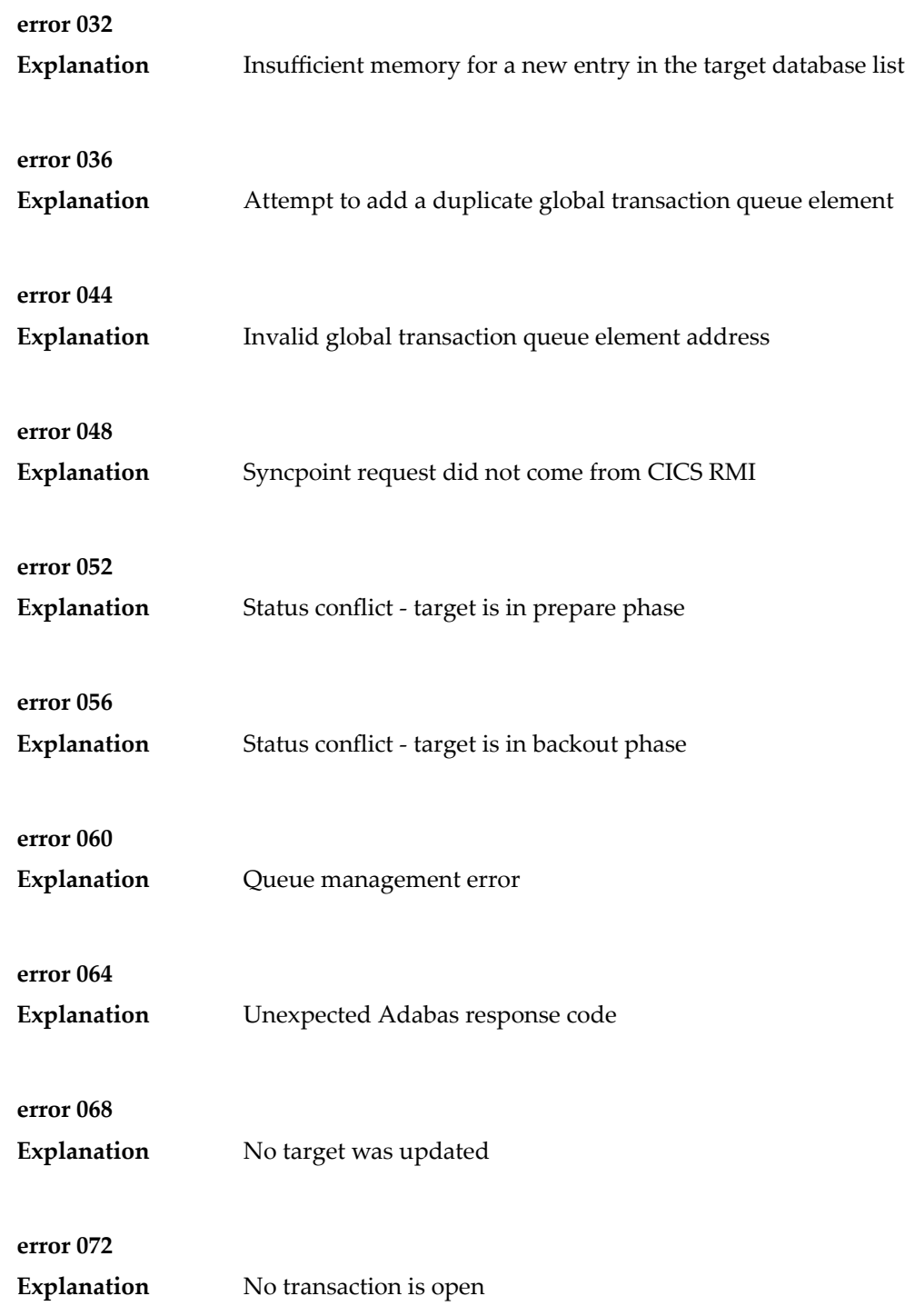

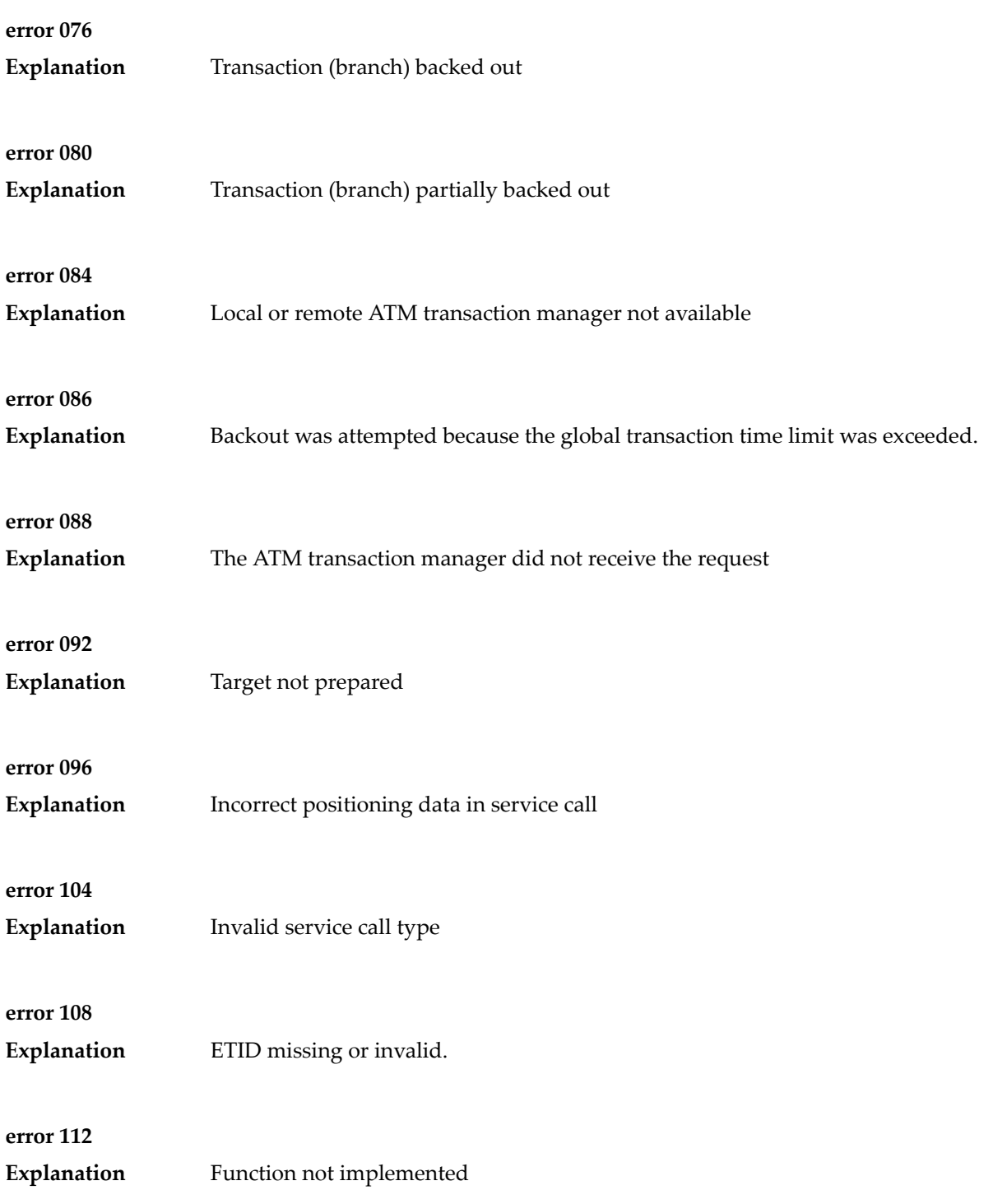

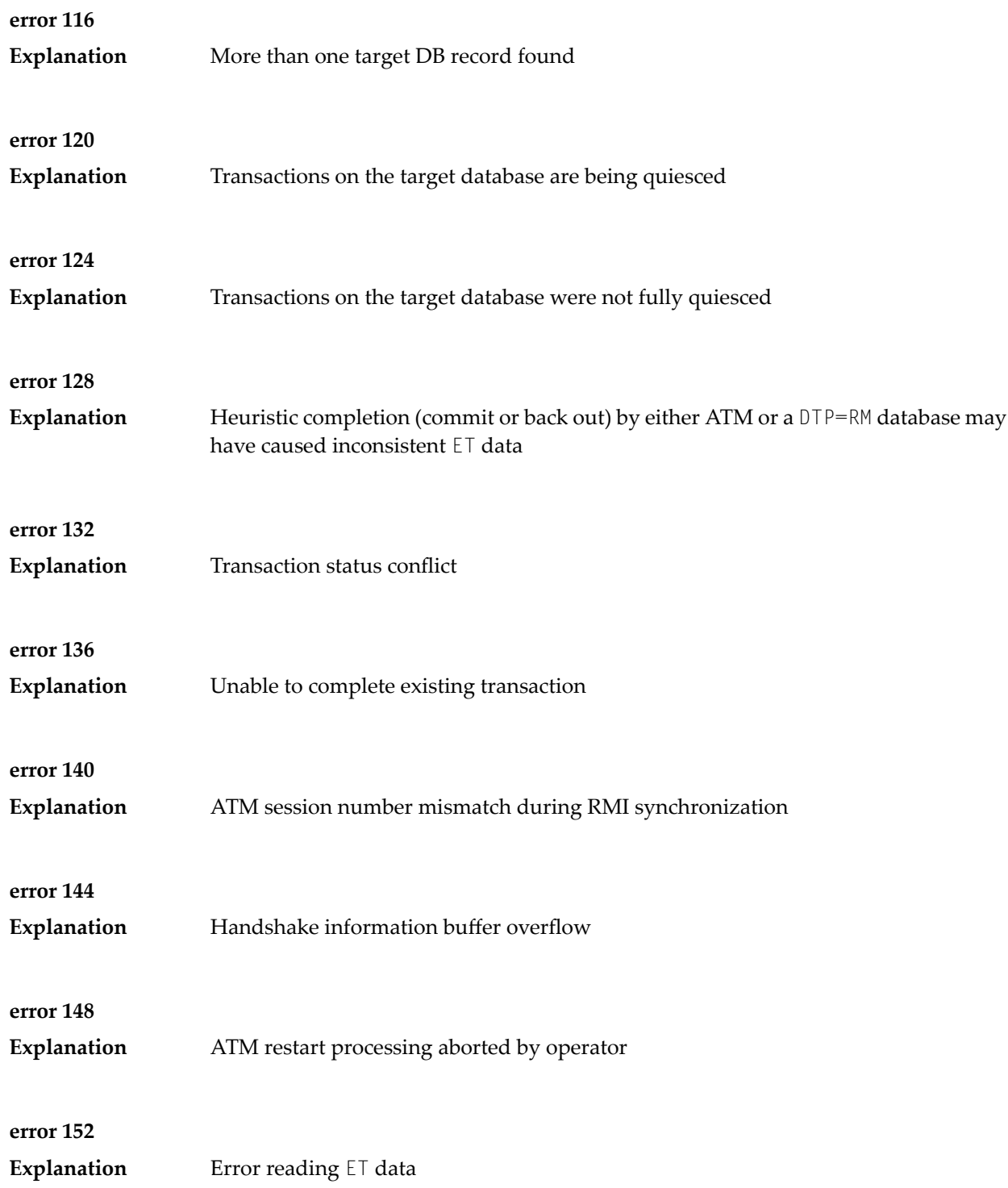

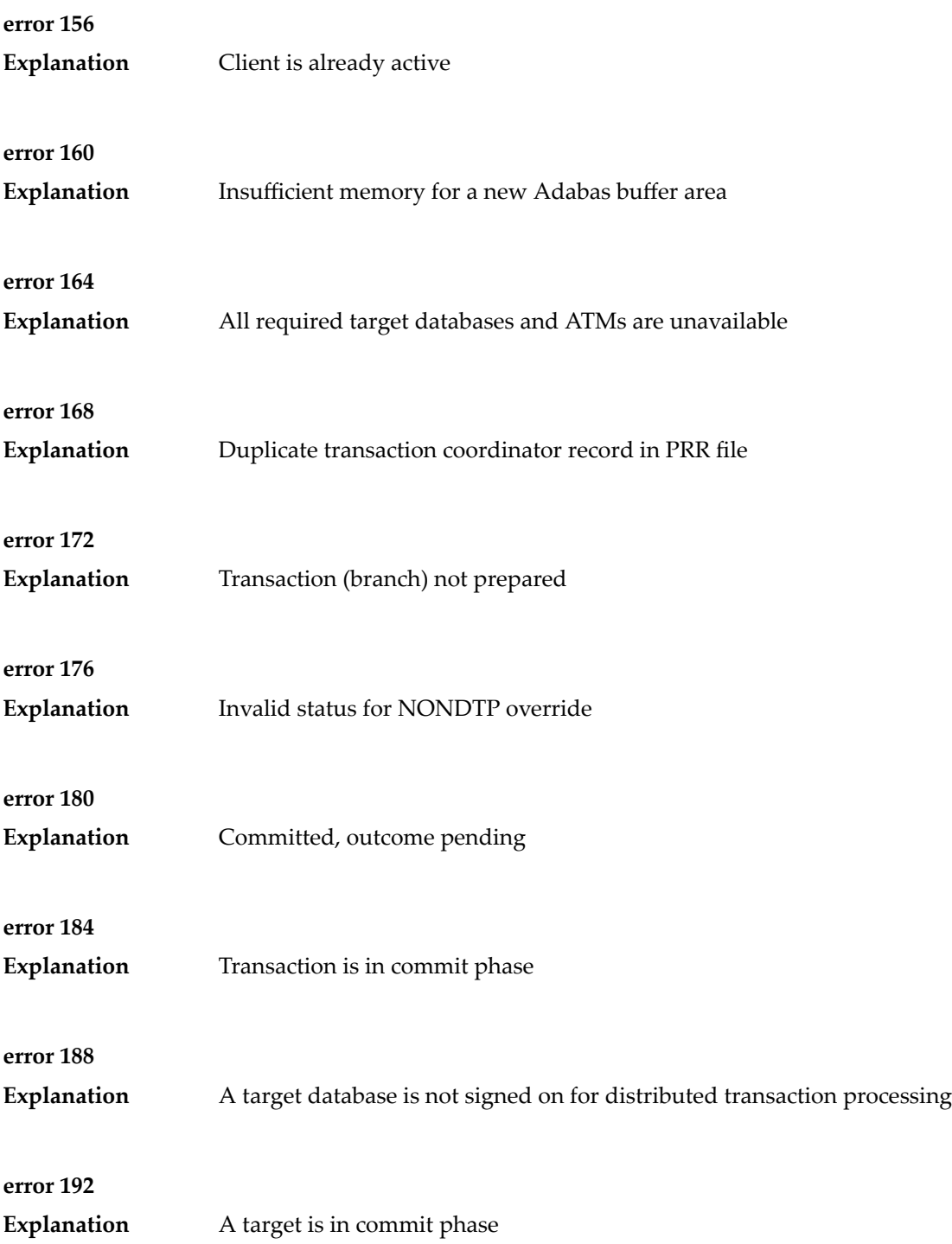

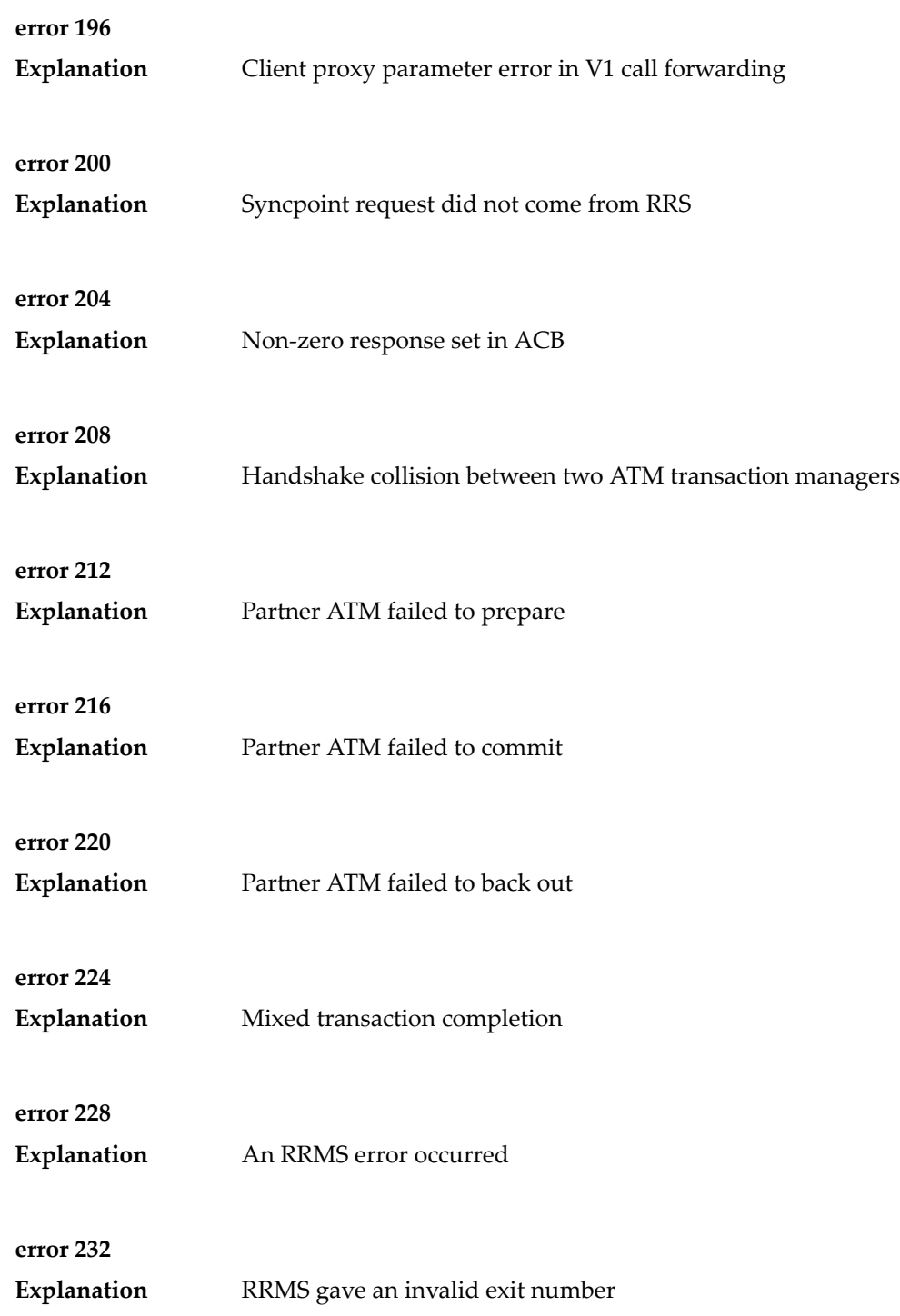

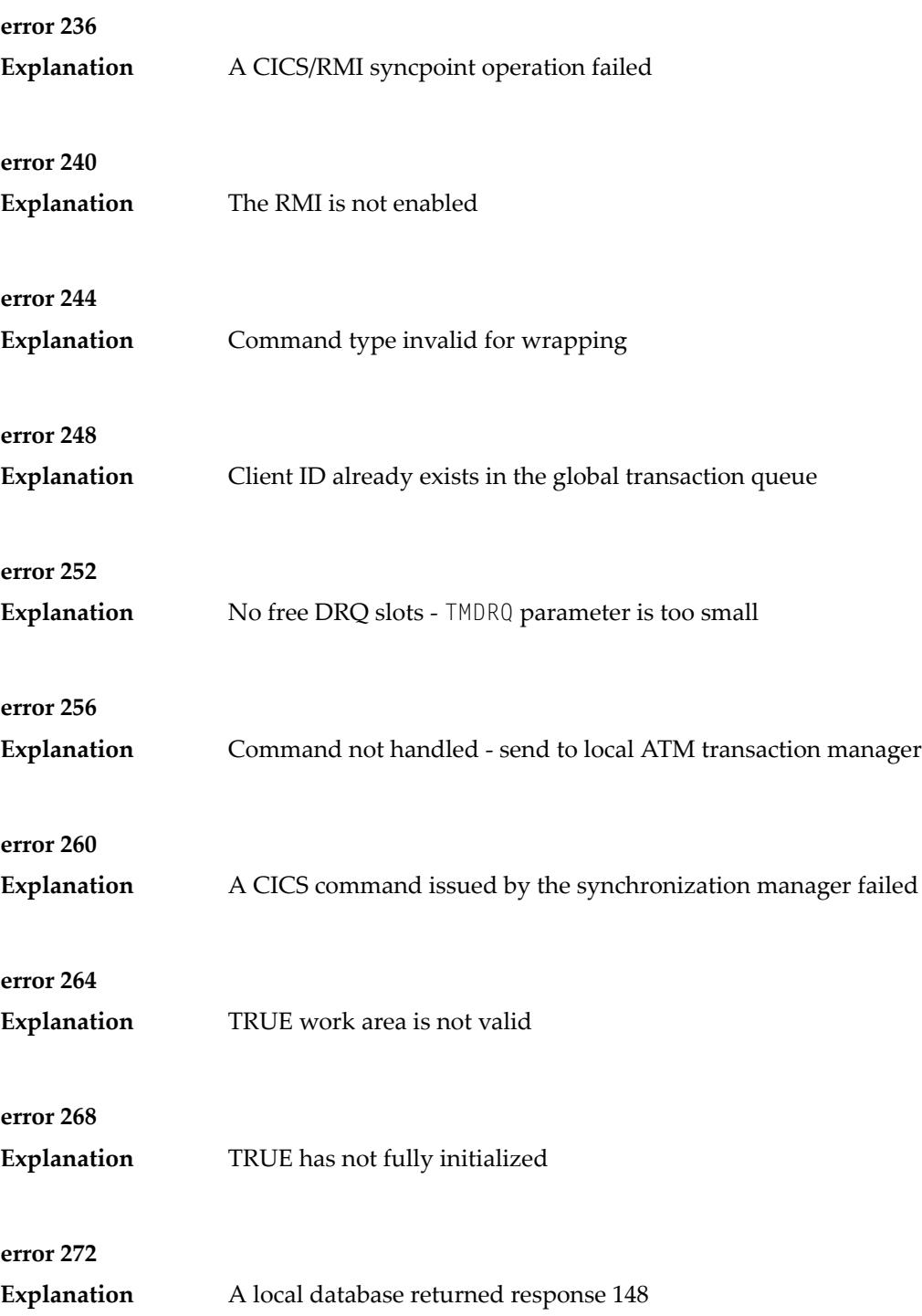

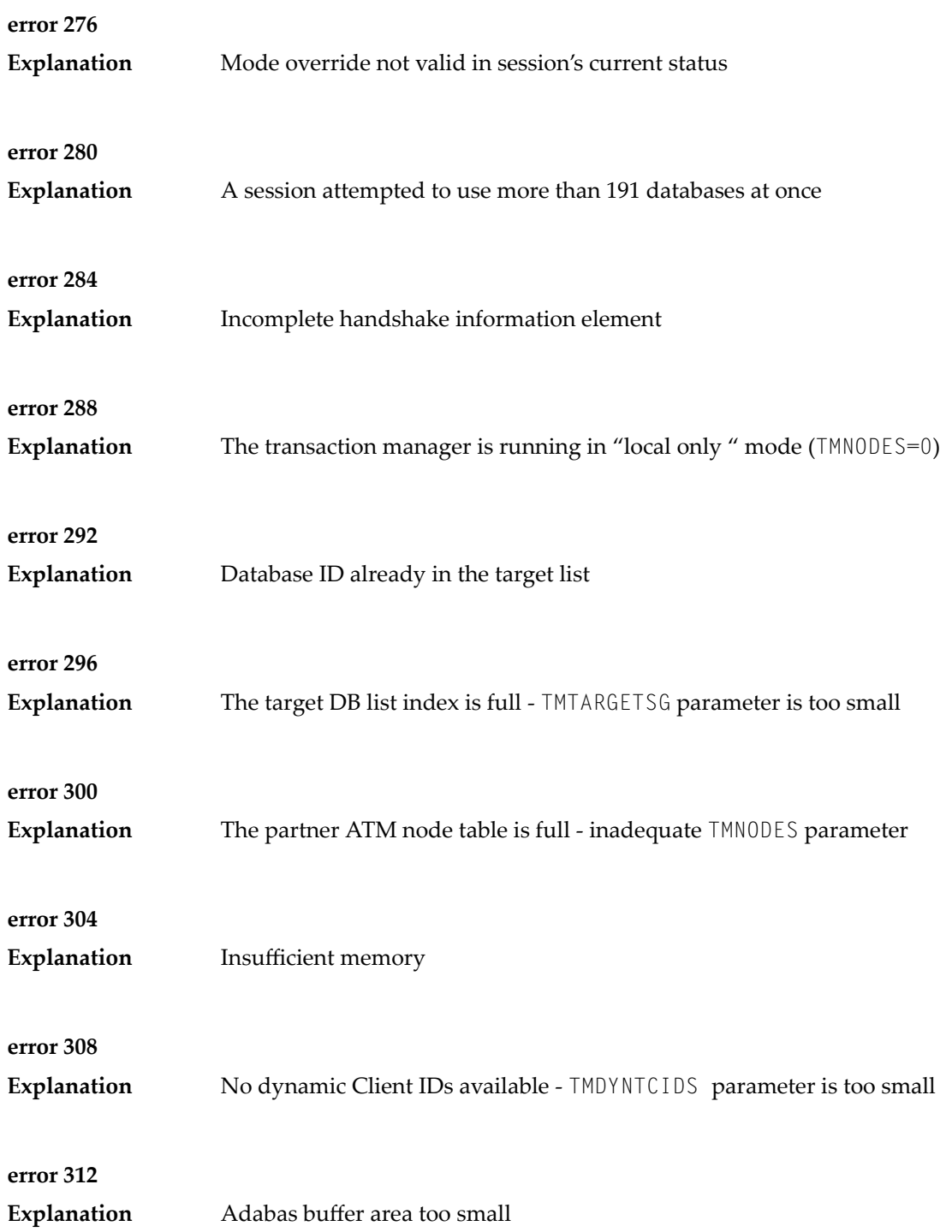

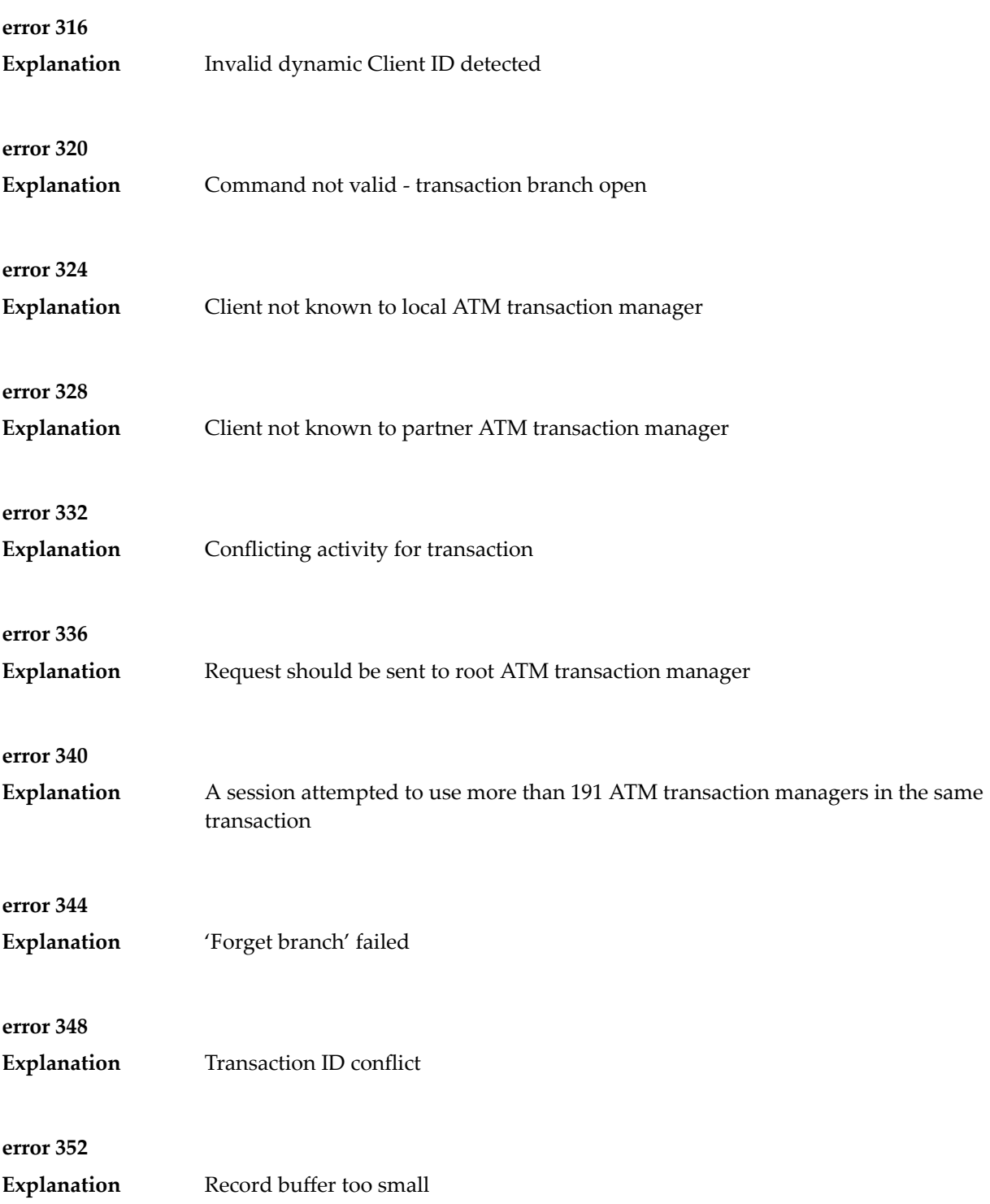

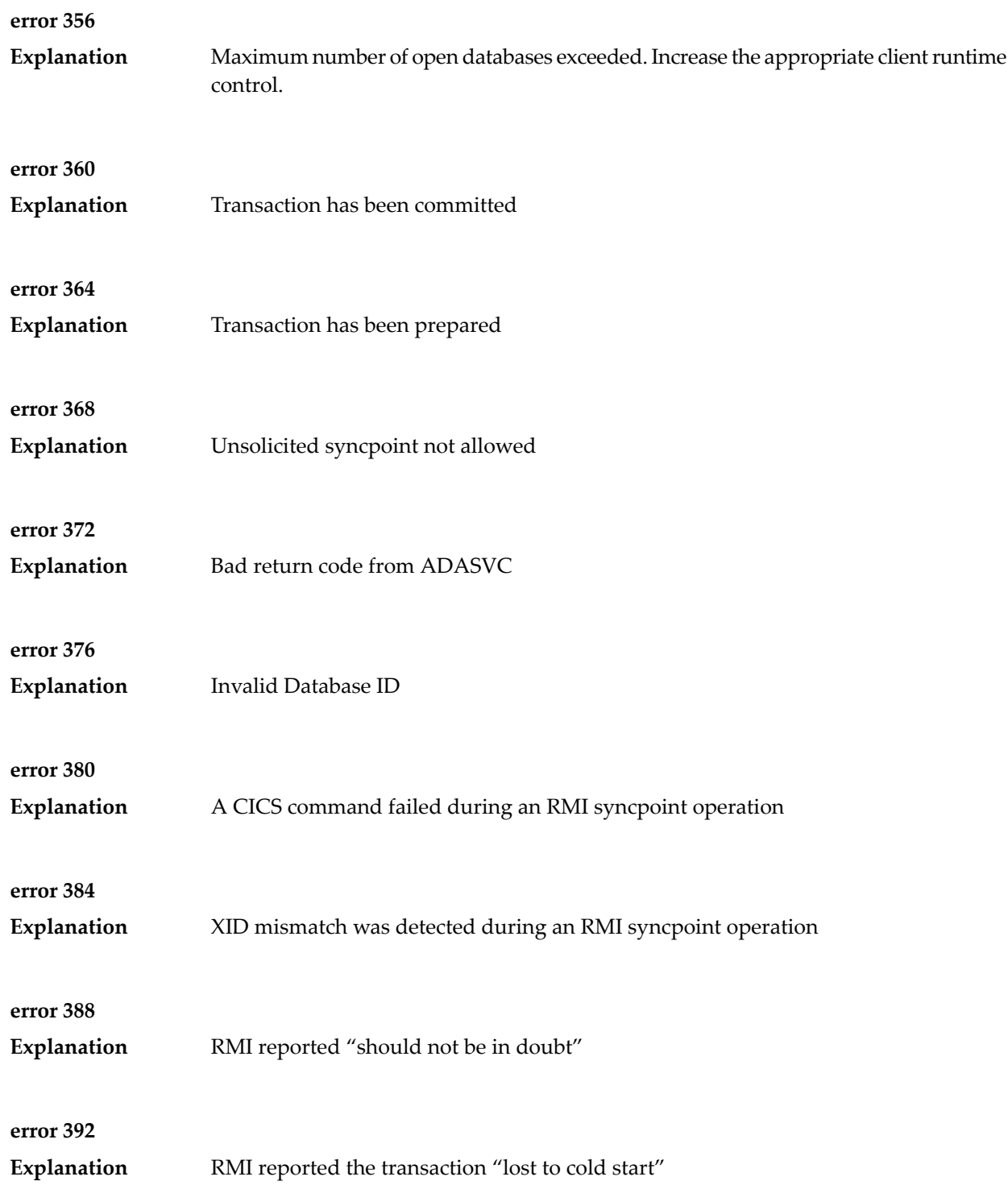

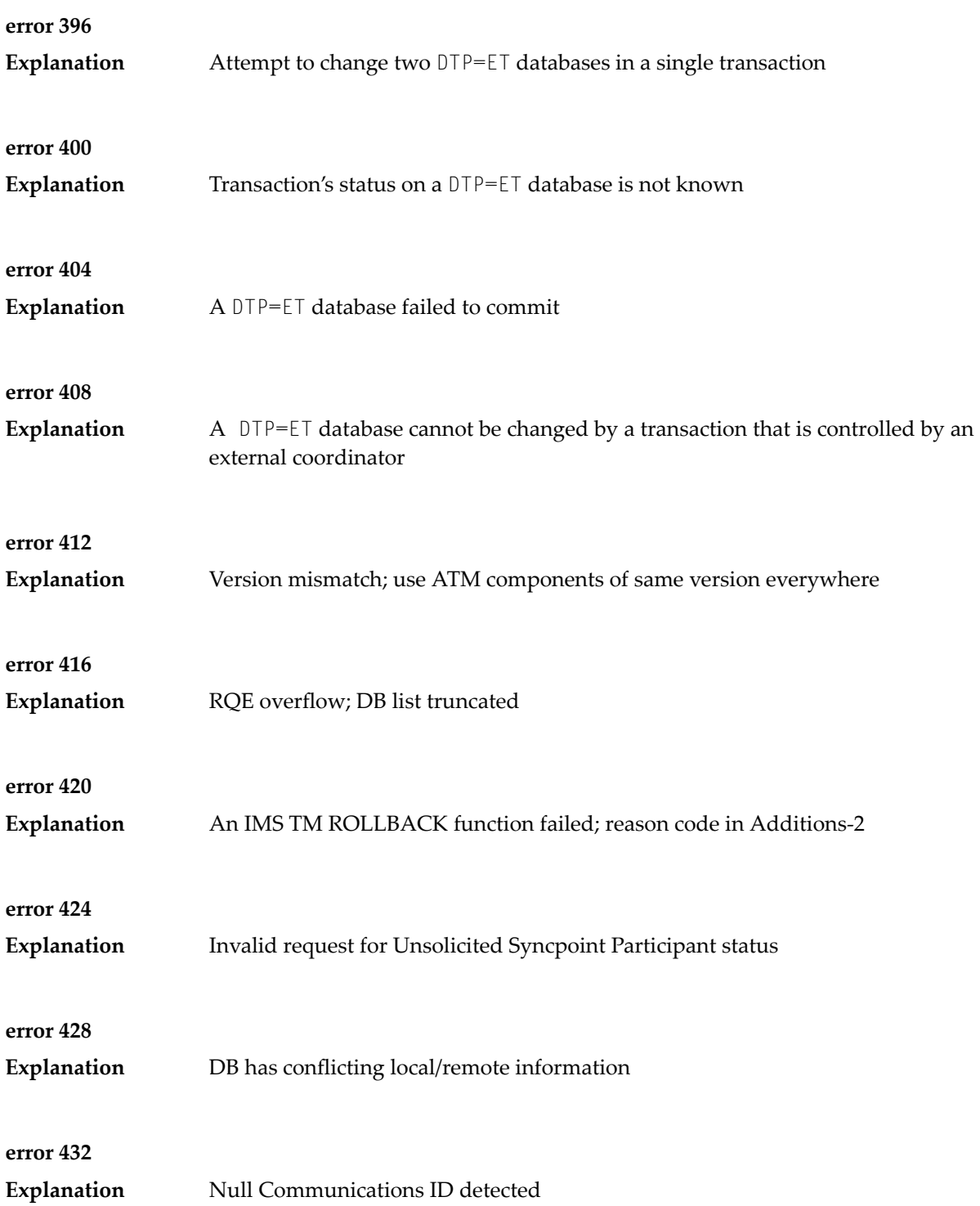

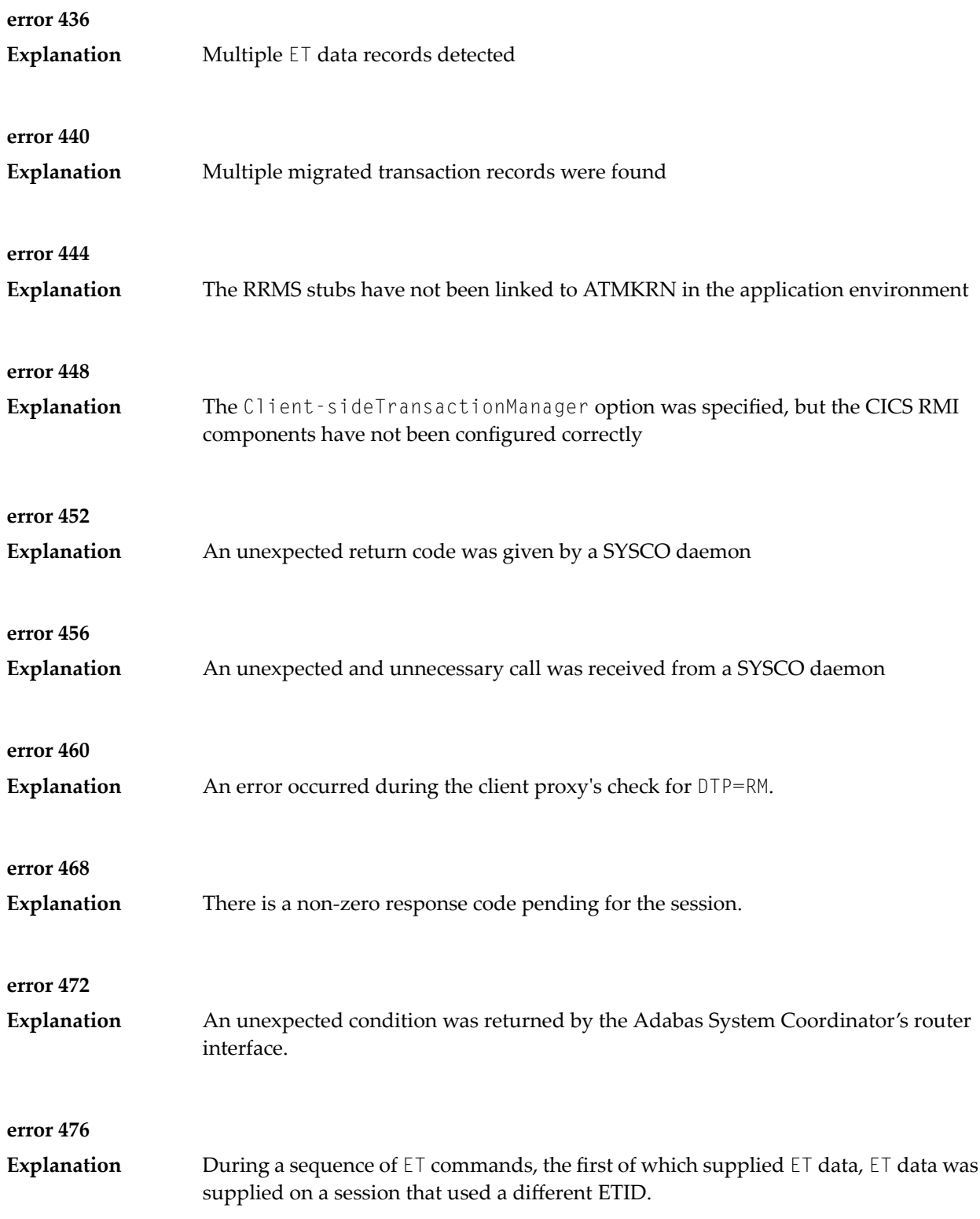

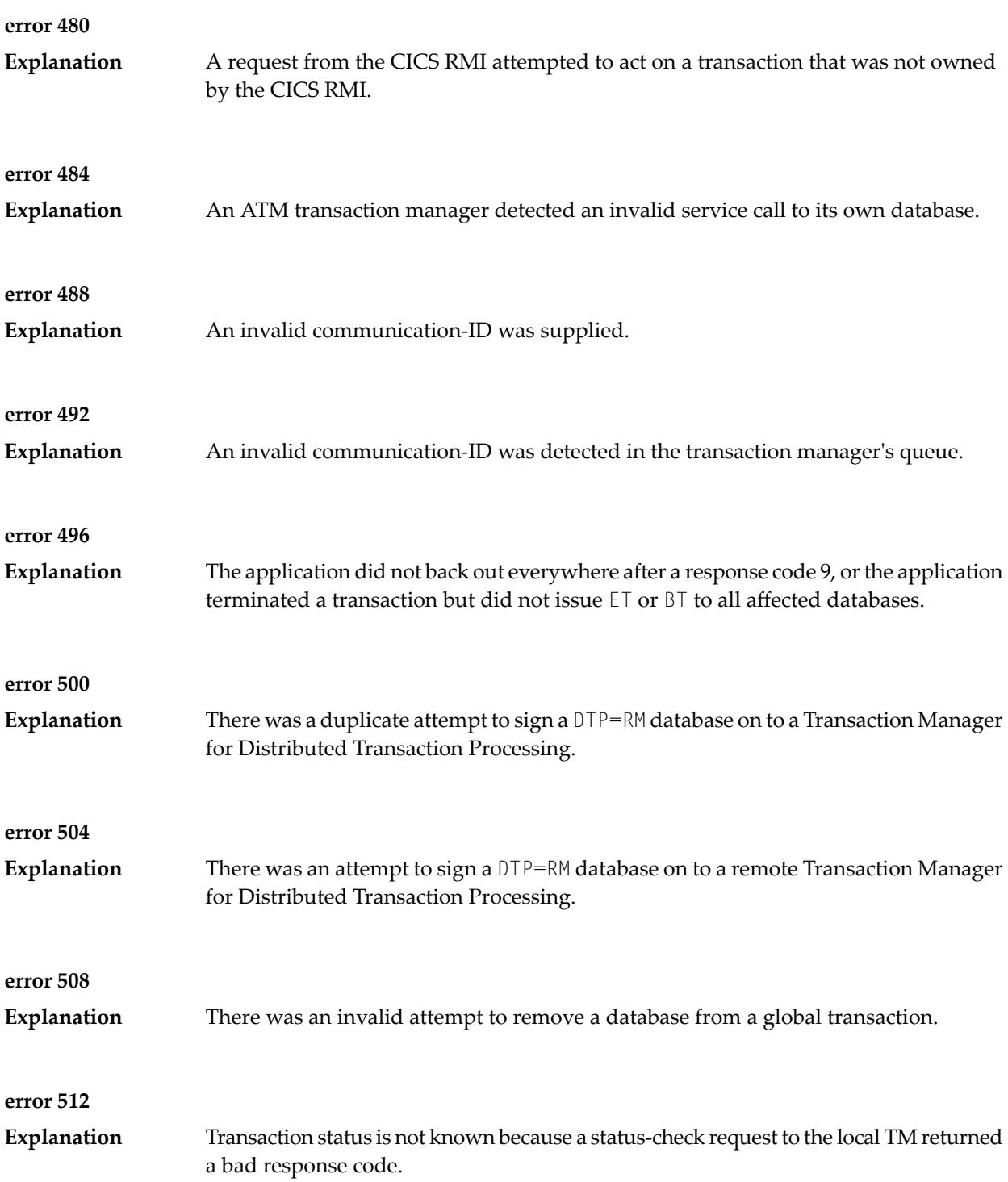

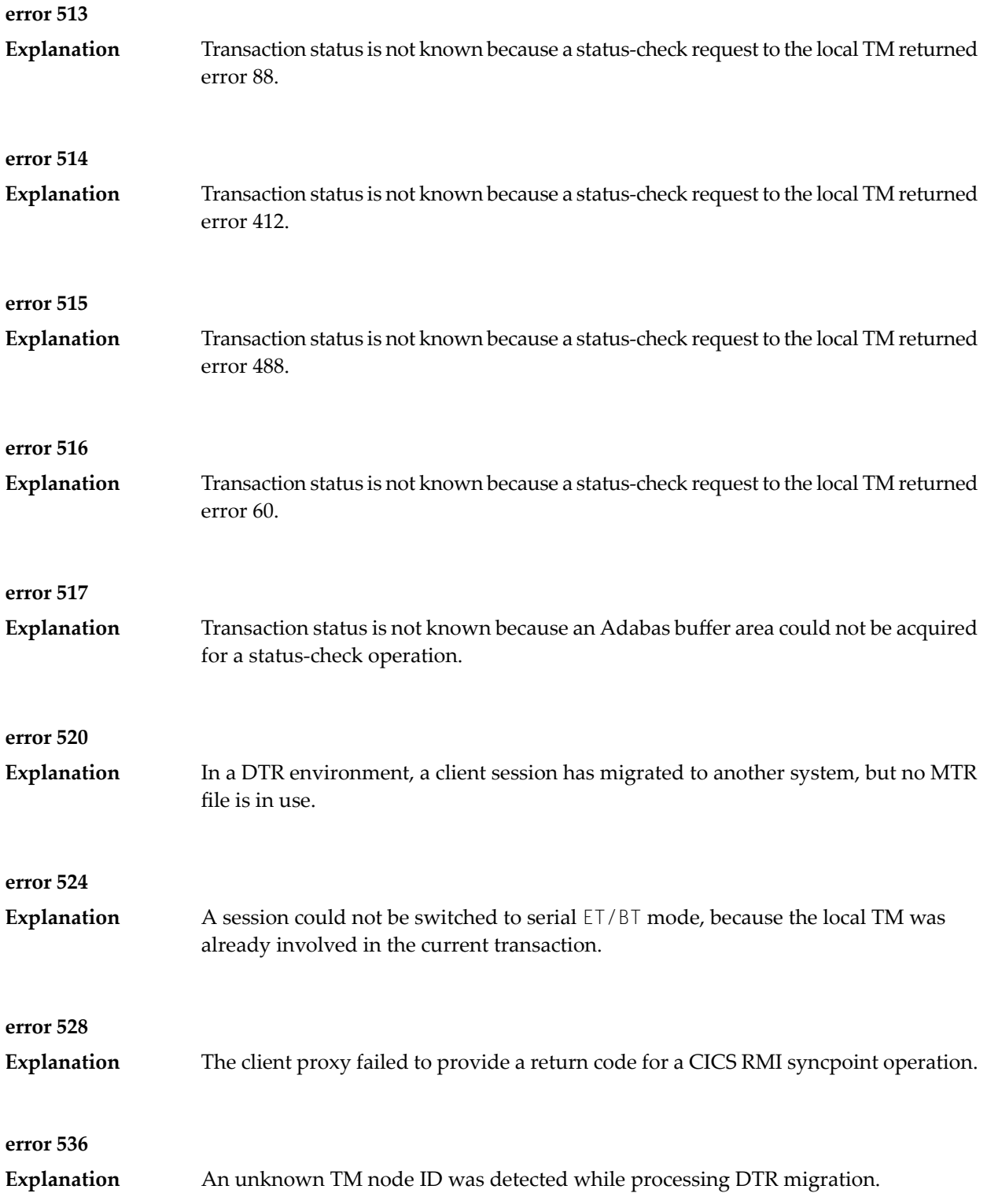

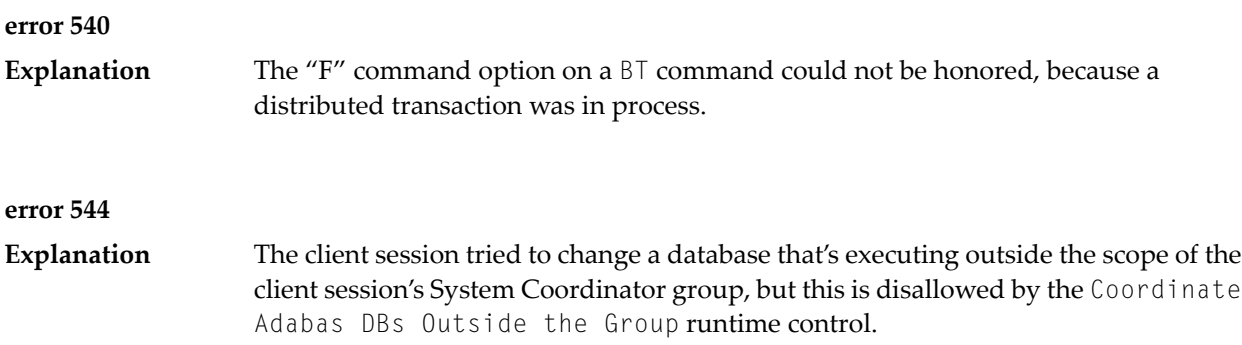

### <span id="page-54-0"></span>**5 Response Codes and Subcodes**

#### **RC 9**

**Explanation**

When Adabas Transaction Manager is in use, a response code 9 can be accompanied by one of the following subcodes in the Adabas control block Additions 2 field, in the low-order (rightmost) two bytes:

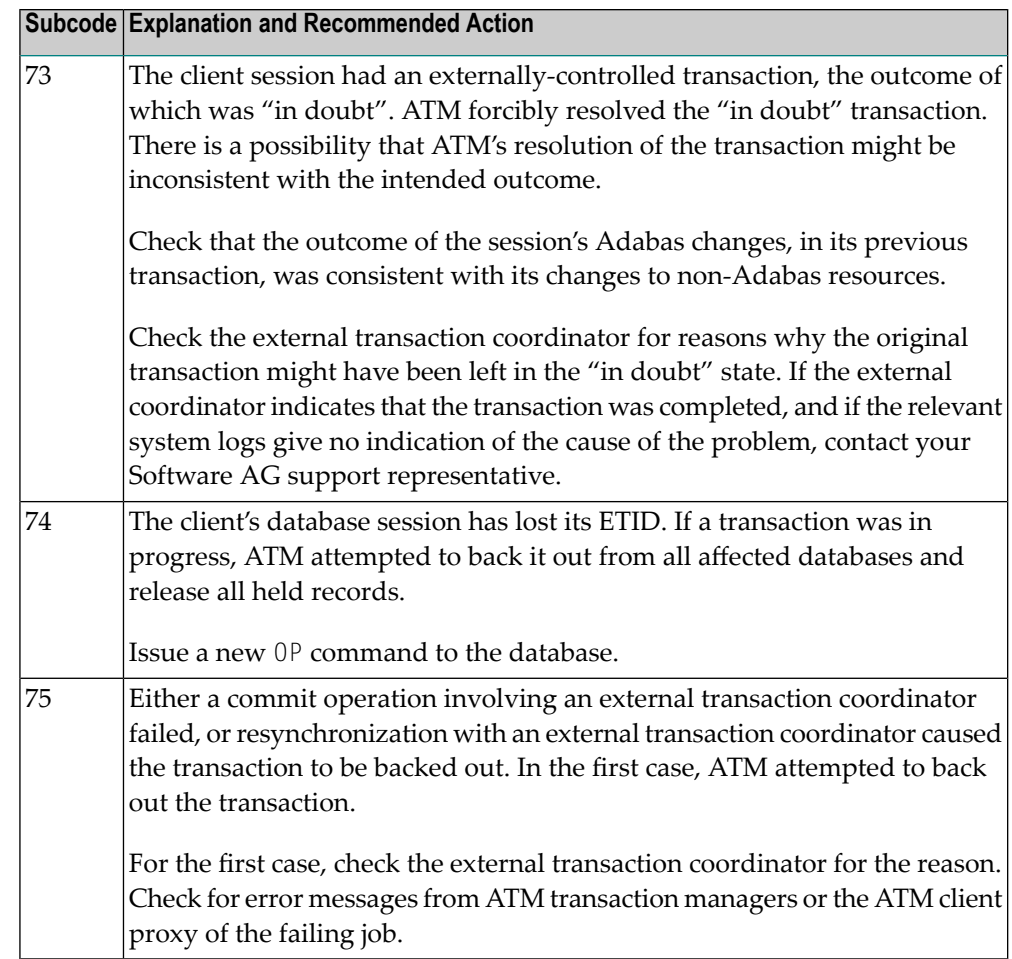

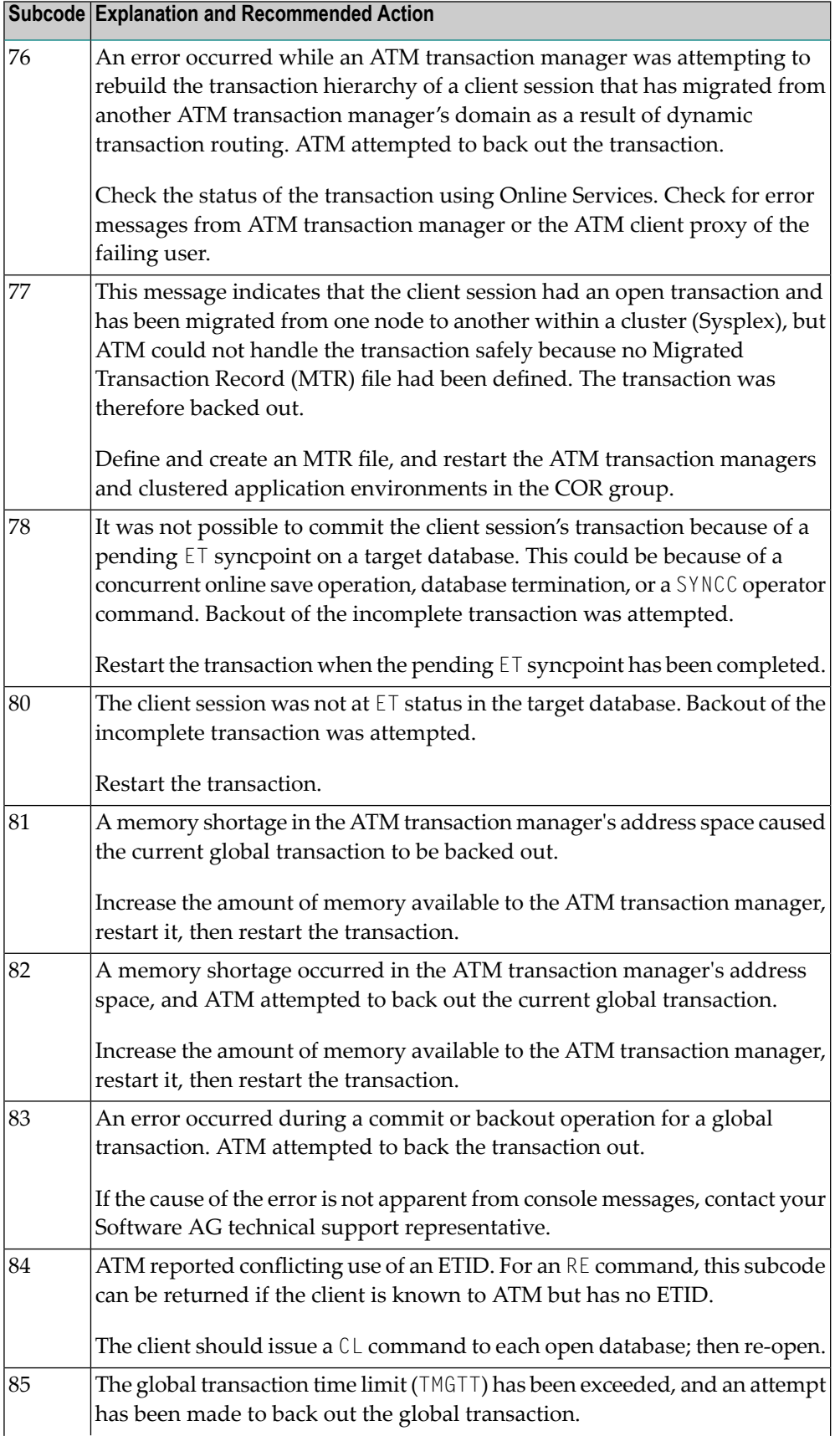

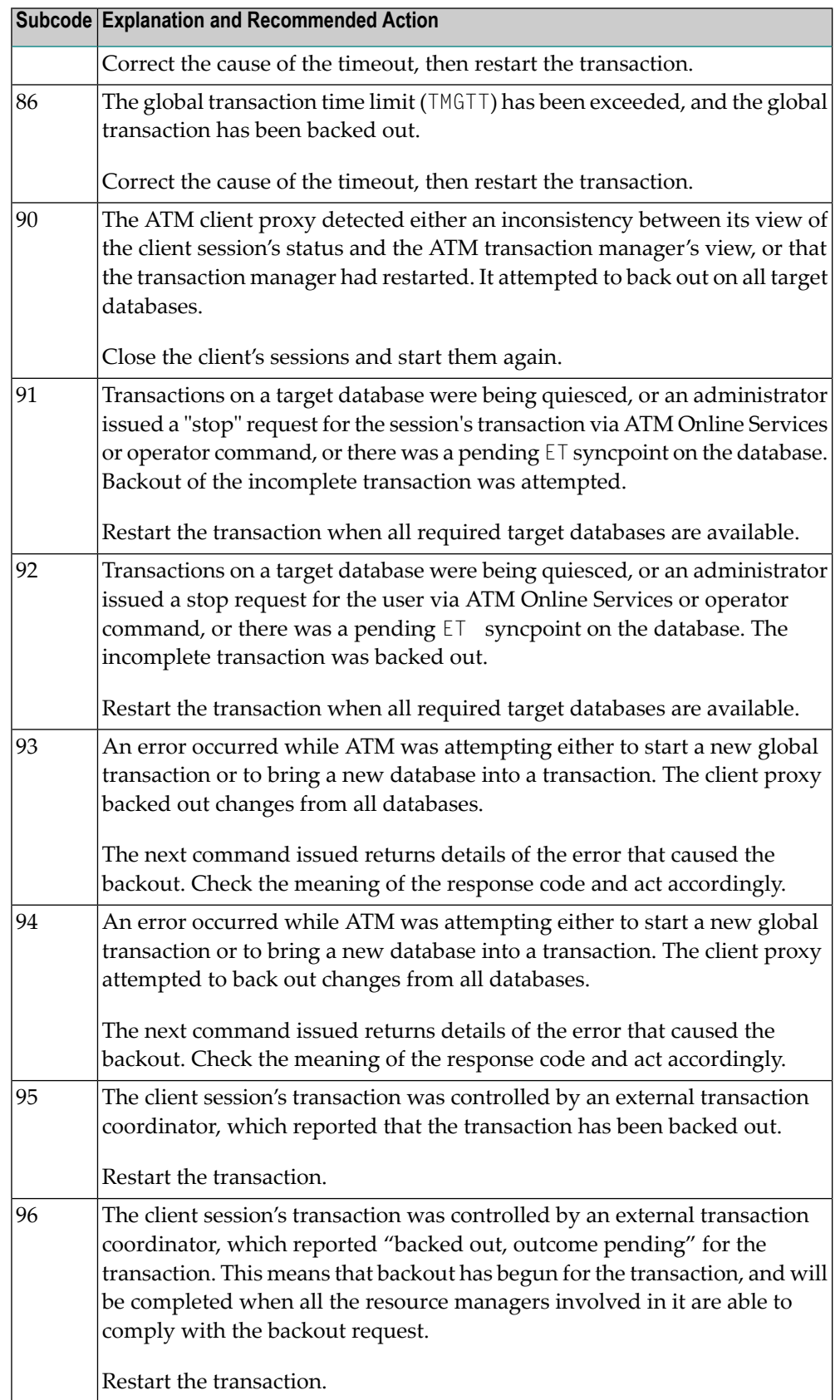

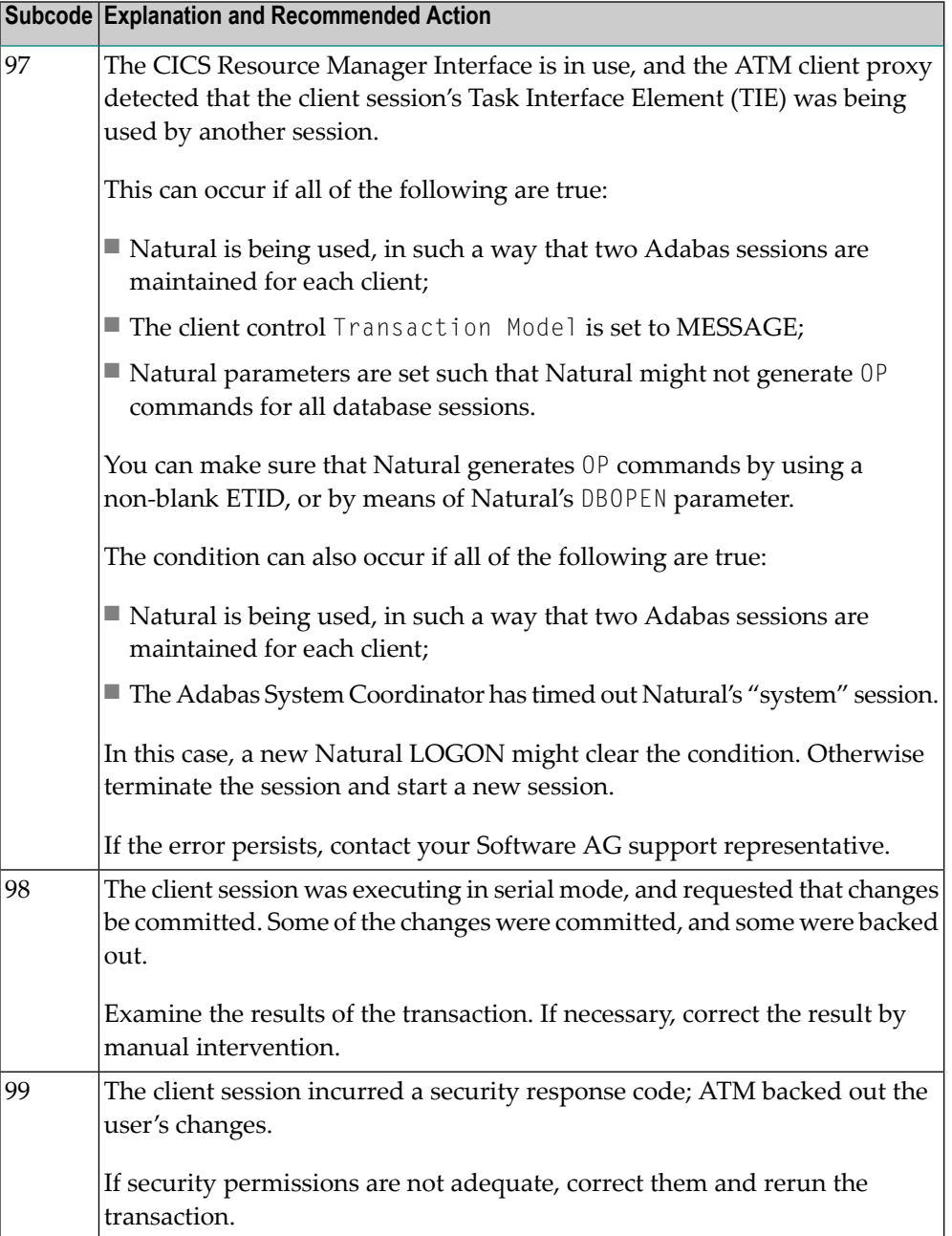

### **RC 48 Explanation**

When Adabas Transaction Manager is in use, a response code 48 can be accompanied by one of the following subcodes in the Adabas control block Additions 2 field, in the low-order (rightmost) two bytes:

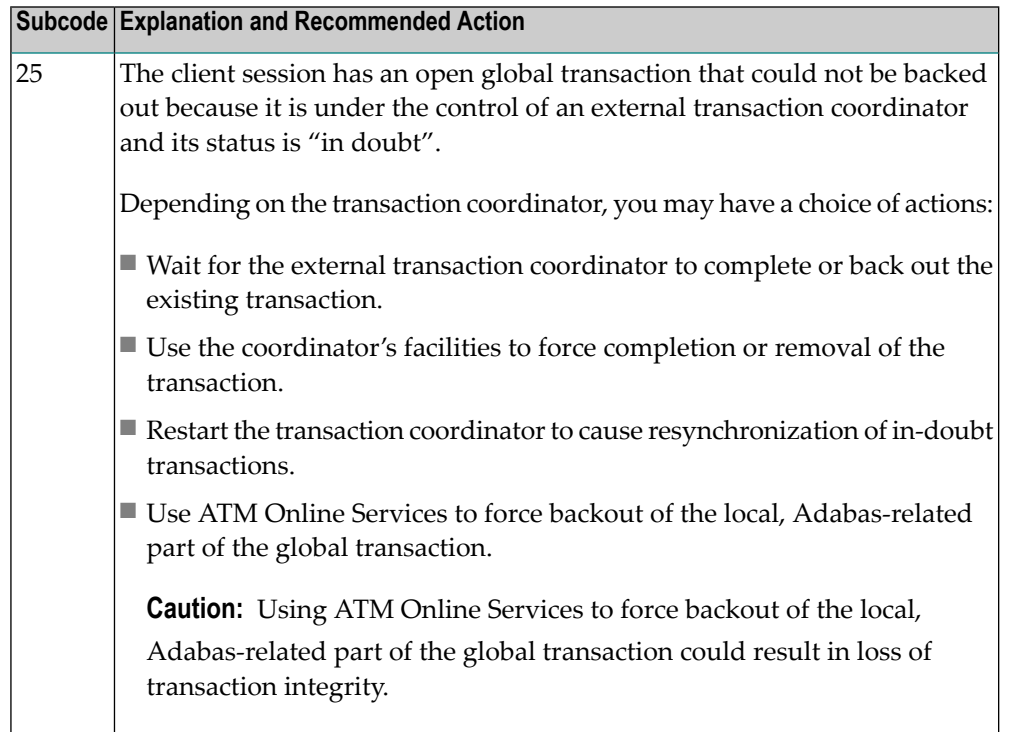

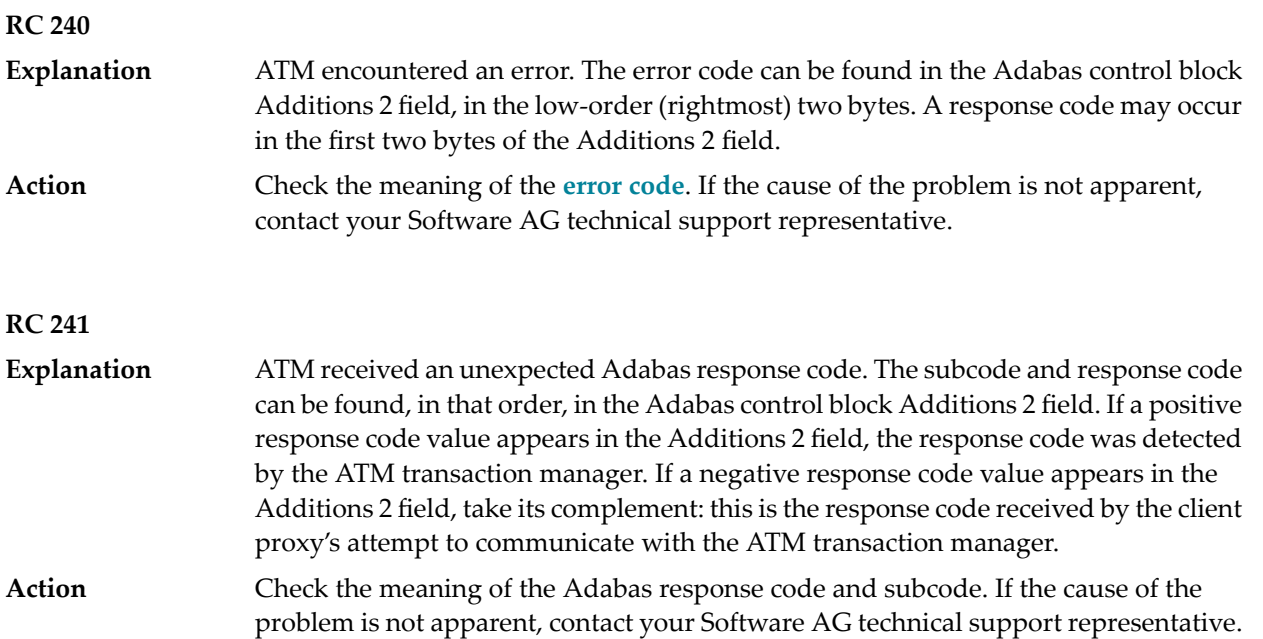

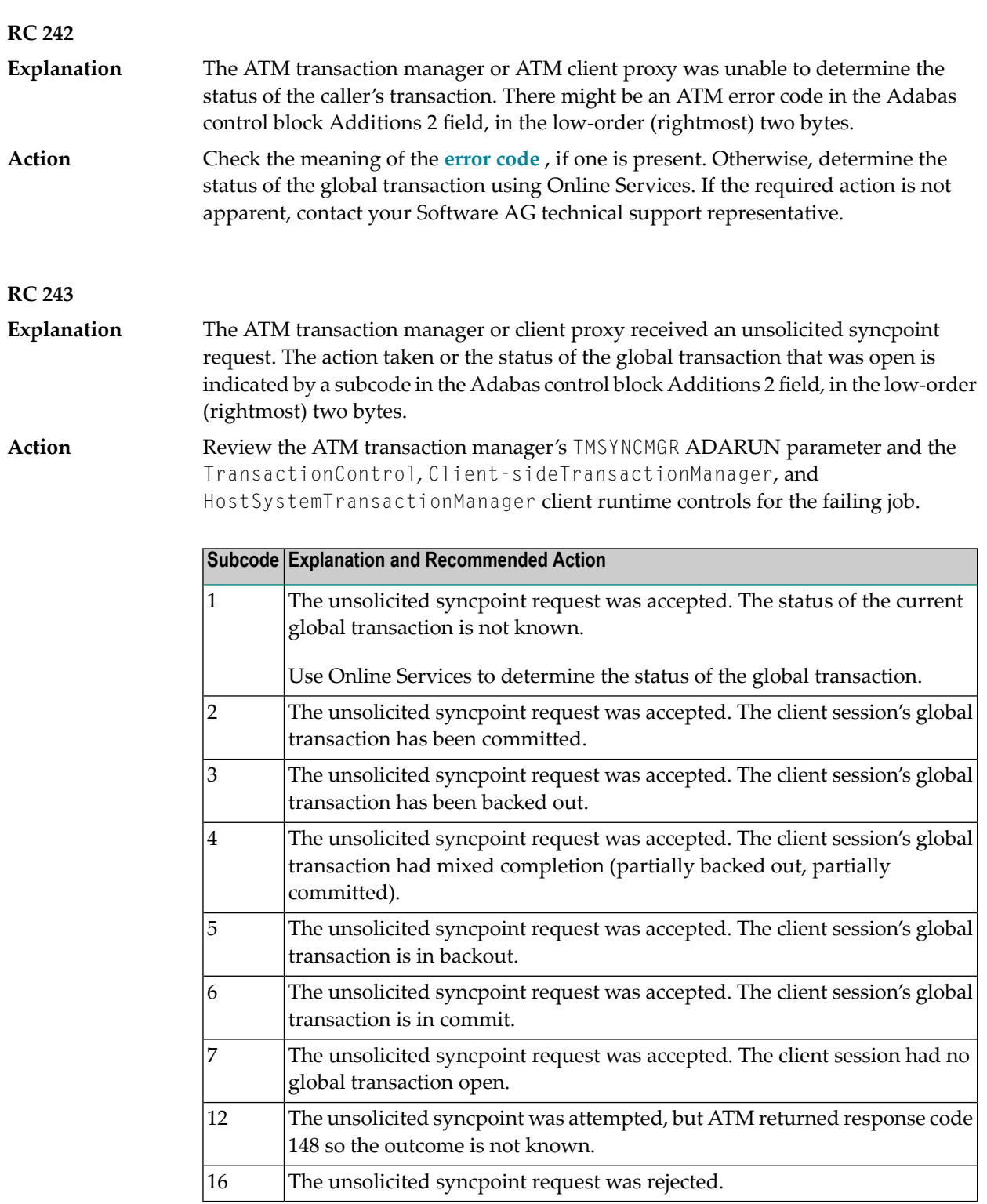

### <span id="page-60-0"></span>**6 User Abend Codes**

The following user abend codes may be issued during ATM processing:

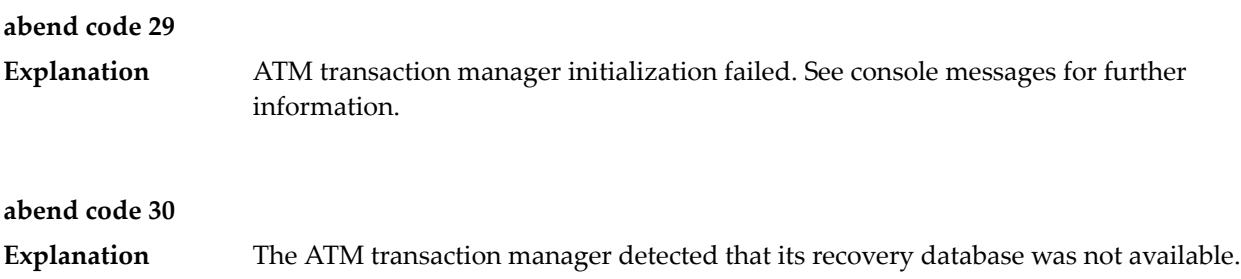